### **KLASIFIKASI CITRA MAMMOGRAFI PADA KASUS TUMOR JINAK DAN GANAS BERBASIS CIRI TEKSTUR DAN MORFOLOGI MENGGUNAKAN METODE** *MULTY LAYER PERCEPTRON*

**SKRIPSI** 

Diajukan untuk Memenuhi Sebagian Syarat Guna Memperoleh Gelar Sarjana Fisika dalam Ilmu Fisika

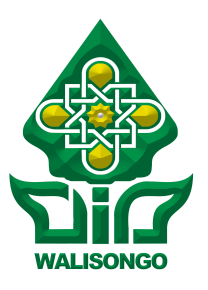

Oleh : **LAELATUL MUNAWAROH** NIM : 170802018

FAKULTAS SAINS DAN TEKNOLOGI UNIVERSITAS ISLAM NEGERI WALISONGO SEMARANG **2022**

### PERNYATAAN KEASLIAN

Yang bertanda tangan di bawah ini:

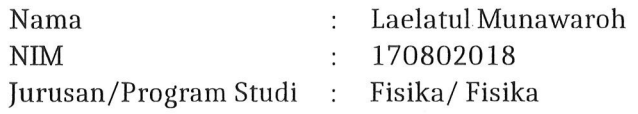

menyatakan bahwa skripsi yang berjudul:

### KLASIFIKASI CITRA MAMMOGRAFI PADA KASUS TUMOR JINAK DAN GANAS BERBASIS CIRI TEKSTUR DAN MORFOLOGI MENGGUNAKAN METODE MULTY-LAYER PERCEPTRON

secara keseluruhan adalah hasil penelitian/karya saya sendiri, kecuali bagian tertentu yang dirujuk sumbernya.

> Semarang, 14 Desember 2022 Pembuat pernyataan,

Laelatul Munawaroh NIM: 170802018

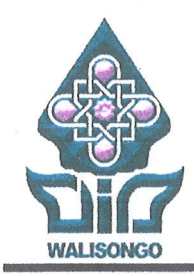

# KEMENTERIAN AGAMA **UNIVERSITAS ISLAM NEGERI WALISONGO FAKULTAS SAINS DAN TEKNOLOGI** Jl. Prof Dr. Hamka Ngaliyan Semarang

Telp. (024) 7601295 Fax. 7615387

### **PENGESAHAN**

Naskah skripsi berikut ini:

- Judul  $\tilde{\epsilon}$ KLASIFIKASI CITRA MAMMOGRAFI PADA KASUS TUMOR JINAK DAN GANAS BERBASIS CIRI TEKSTUR DAN MORFOLOGI MENGGUNAKAN **METODE MULTY-LAYER PERCEPTRON**
- **LAELATUL MUNAWAROH** Nama  $\ddot{\phantom{1}}$

**NIM**  $\ddot{\cdot}$ 1708026018

Jurusan : Fisika

Telah diujikan dalam sidang *tugas akhir* oleh Dewan Penguji Fakultas Sains dan Teknologi UIN Walisongo dan dapat diterima sebagai salah satu syarat memperoleh gelar sarjana dalam ilmu fisika.

Semarang, 03 Januari 2023

**DEWAN PENGUJI** 

Penguii I. 'enguji II, Heni Sumarti, M.Si. Fachrizal-Rian Pratama, M.Sc. NIP. 19871011 201903 2009 NIP. 19890626 201903 1012 Penguji IV, guji III. ella Rully Anggita, S.Pd., M.Si. Irman Said/Prastyo, M.S NIP. 19911228 201903 VIP. 199005052019032017 Pembimbing I. Pembimbing II, Muhammad Ardhi Khalif, M.Sc. Heni Sumarti, M.Si. NIP. 19821009 201101 1010 NIP. 19871011 201903 2009

### **NOTA DINAS**

Semarang, 14 Desember 2022

Yth. Ketua Program Studi Fisika Fakultas Sains dan Teknologi UIN Walisongo Semarang

### *Assalamu'alaikum warahmatullahi wabarakatuh*

Dengan ini diberitahukan bahwa saya telah melakukan bimbingan, arahan dan koreksi naskah skripsi dengan:

- Judul : KLASIFIKASI CITRA MAMMOGRAFI PADA KASUS TUMOR JINAK DAN GANAS BERBASIS CIRI TEKSTUR DAN MORFOLOGI MENGGUNAKAN METODE MULTY-LAYER PERCEPTRON
- Nama : Laelatul Munawaroh
- NIM : 170802018
- Jurusan : Fisika

Saya memandang bahwa naskah skripsi tersebut sudah dapat diajukan kepada Fakultas Sains dan Teknologi UIN Walisongo untuk diujikan dalam Sidang Munaqasyah.

*Wassalamu'alaikum warahmatullahi wabarakatuh*

Pembimbing I,

**Muhammad Ardhi Khalif, M.Sc** NIP : 19821009 201101 1 010

### **NOTA DINAS**

Semarang, 14 Desember 2022

Yth. Ketua Program Studi Fisika Fakultas Sains dan Teknologi UIN Walisongo Semarang

### *Assalamu'alaikum warahmatullahi wabarakatuh*

Dengan ini diberitahukan bahwa saya telah melakukan bimbingan, arahan dan koreksi naskah skripsi dengan:

- Judul : KLASIFIKASI CITRA MAMMOGRAFI PADA KASUS TUMOR JINAK DAN GANAS BERBASIS CIRI TEKSTUR DAN MORFOLOGI MENGGUNAKAN METODE MULTY-LAYER PERCEPTRON
- Nama : Laelatul Munawaroh
- NIM : 170802018
- Jurusan : Fisika

Saya memandang bahwa naskah skripsi tersebut sudah dapat diajukan kepada Fakultas Sains dan Teknologi UIN Walisongo untuk diujikan dalam Sidang Munaqasyah.

*Wassalamu'alaikum warahmatullahi wabarakatuh*

Pembimbing II,

**Heni Sumarti, M.Si** NIP : 19871011 201903 2 009

### **ABSTRAK**

Mammografi merupakan salah satu teknik pemeriksaan radiologi dalam mendeteksi kelainan berupa tumor pada payudara. Mammografi menghasilkan citra payudara yang masih memiliki kekurangan seperti *derau* atau *noise* sehingga dapat menyebabkan perbedaan interpretasi dokter terhadap hasil citra mammografi. *Computer Aided Diagnosis* (CAD) adalah sistem komputer yang dapat dijadikan sebagai *second opinion* dalam menentukan karakteristik nodul pada citra mammografi. Penelitan ini bertujuan untuk mengklasifikasikan citra mammografi dengan membedakan tumor jinak dan ganas berbasis ciri tekstur dan morfologi menggunakan metode *Multy Layer Perceptron*. Sistem CAD dilakukan menggunakan metode *cropping*, *filtering* menggunakan adaptif median filter, segmentasi, serta ekstraksi ciri tekstur (histogram, GLCM, GLRLM) dan morfologi (*perimeter* dan *roundness*) sebagai masukkan dalam tahap klasifikasi menggunakan scilab. Tahap klasifikasi menggunakan metode *Multy Layer Perceptron*. Berdasarkan hasil penelitian menunjukkan bahwa klasifikasi citra mammografi berdasarkan ciri tekstur adalah pada tumor jinak gambar lebih halus dibanding tumor ganas karena nilai energi tumor jinak lebih besar daripada tumor ganas, distribusi skala abu-abu lebih homogen pada tumor jinak dibanding tumor ganas karena homogenitas pada tumor jinak lebih kecil daripada tumor ganas dan untuk ciri morfologi yaitu pada tumor jinak bentuk nodul lebih teratur daripada tumor ganas yang lebih kasar serta hasil akurasi pada 5 *folds cross validation* sebesar 74%.

*Kata kunci* : mammografi, ekstraksi tekstur, MLP

### **KATA PENGANTAR**

#### *Assalamu'alaikum Wr.Wb.*

Puji syukur Alhamdulillah, penulis panjatkan kehadirat Allah SWT yang telah memberikan seribu jalan, sejuta langkah berupa kesehatan serta melimpahkan segala rahmat dan karunia-Nya, sehingga penulis dapat menyelesaikan skripsi ini yang berjudul "Klasifikasi Citra Mammografi pada Kasus Tumor Jinak dan Ganas Berbasis Ciri Tekstur dan Morfologi menggunakan Metode Multy Layer Perceptron". Sholawat serta salam senantiasa tercurahkan kepada baginda Nabi Agung Muhammad SAW, yang telah menjadikan dari zaman gelap gulita menuju terang benderang yang telah menjadi suri tauladan bagi seluruh umat islam di dunia dalam menuntut ilmu. Semoga kita tergolong umatnya yang mendapat syafa'at dari beliau kelak di Yaumul Qiyamah Aamiin.

Proses penyusunan skripsi ini tidak lepas dari doa, bantuan, bimbingan, motivasi dan peran dari banyak pihak. Sehingga penulis mengucapkan terimakasih kepada :

- 1. Prof Imam Taufiq, M.Ag., selaku Rektor Universitas Islam Negeri Walisongo Semarang.
- 2. Dr. H. Ismail, M.Ag., selaku Dekan Fakultas Sains dan Teknologi Universitas Islam Negeri Walisongo Semarang.
- 3. Agus Sudarmanto, M.Si., selaku ketua Jurusan dan Faqih Muhammad M.Pd., selaku sekretaris Jurusan Fisika.
- 4. Muhammad Ardhi Khalif, M.Sc., selaku Pembimbing 1 dan Heni Sumarti, M.Si., selaku Pembimbing II yang selalu

memberi bimbingan dan dorongan hingga terselesainya skripsi ini dengan baik.

- 5. Kedua Orang Tua tercinta Bapak Rohmudin dan Ibu Bandiyah. Terimakasih telah menjadi orang tua terbaik, selalu memberikan motivasi dan membimbing penulis, memberikan do'a terbaik sepanjang hari, menasehati, dan tak kenal lelah mencari rezeki untuk membiayai pendidikan penulis serta Mba Nur Khotimah, Adik Abdul Rohman dan Abdul Rohim yang selalu memberikan dukungan, motivasi serta semangat.
- 6. Babah Kyai Hj. Fadlolan Musyafa'a Lc. MA dan Ibu Fenti yang telah memberikan tempat pertama kali penulis menimba ilmu di Pondok Pesantren Ma'had Walisongo Semarang.
- 7. Keluarga besar Pondok Pesantren Ma'had Ulil Albab, Abah Muhayya, istri yang telah memberikan barokah doa.
- 8. Keluarga besar HMI Komisariat Saintek yang selalu memberikan semangat dan motivasi kepada penulis.
- 9. Keluarga besar IMAKE UIN Walisongo Semarang yang selalu memberikan semangat dan motivasi kepada penulis.
- 10. Keluarga besar Fisika 2017, Terimakasih atas kebersamaan, rasa kekeluargaan yang tiada henti, bantuan, motivasi, dan dukungannya.
- 11. Prof. Dr. H. Mujiyono, MA dan Keluarga terimakasih karena telah memberikan penulis tempat kost untuk mengerjakan dan menyelesaikan skripsi ini.
- 12. Sahabat tercinta Mowo, Jami, Sifa, Ihsan, Ikbal, Fiya, Nadia dan teman seperjuangan dan sebimbingan yang selalu mengingatkan untuk mengerjakan skripsi dan mengingatkan untuk istirahat. Terimakasih
- 13. Teman-temanku yang tak pernah bosan mengajari dan mendengarkan keluh kesah penulis selama ini.
- 14. Semua pihak yang telah membantu terselesaikannya penulisan skripsi ini yang tidak dapat penulis sebutkan satu persatu.

Semoga kebaikan semuanya menjadi amal ibadah yang diterima dan mendapat pahala yang berlimpah dari Allah SWT. Aamiin.

Atas segala kekurangan dan kelemahan dalam skripsi ini penulis mengharapkan saran dan kritik yang membangun. Semoga karya tulis yang sederhana ini dapat menjadi bacaan yang bermanfaat dan dapat dikembangkan bagi peneliti-peneliti selanjutnya.

## **DAFTAR ISI**

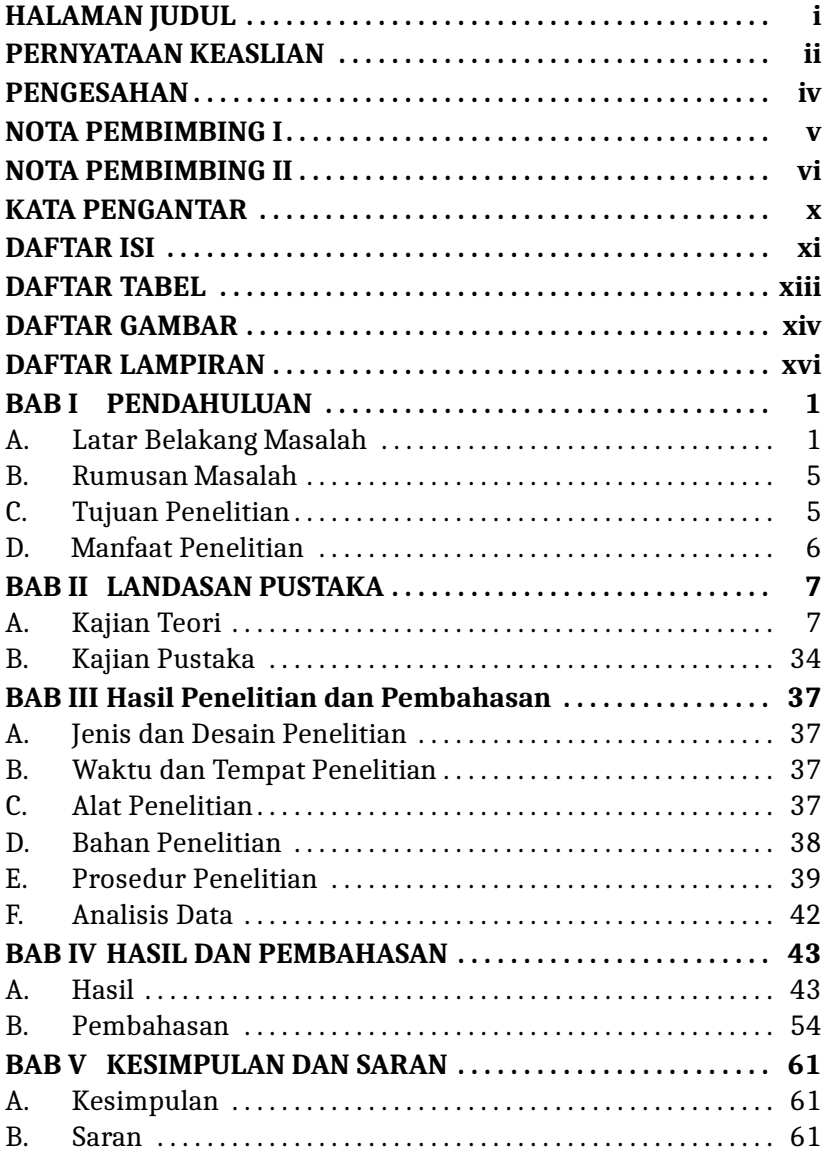

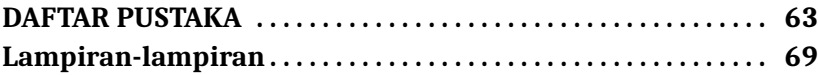

# **DAFTAR TABEL**

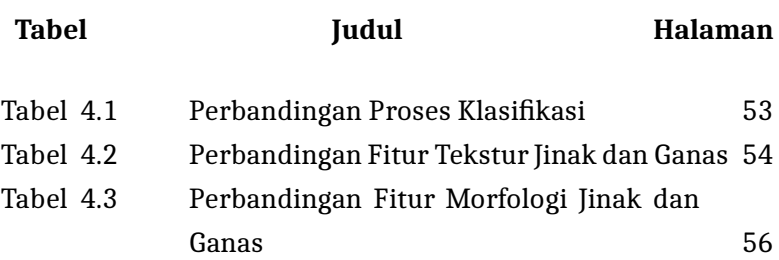

# **DAFTAR GAMBAR**

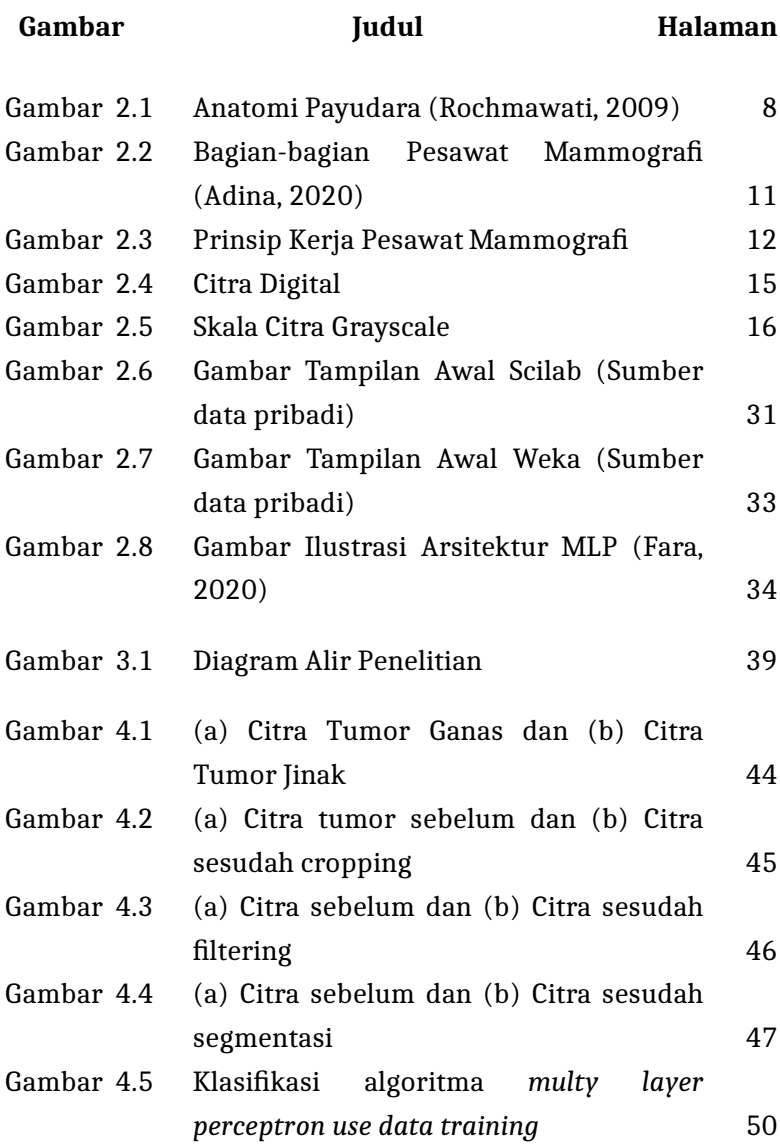

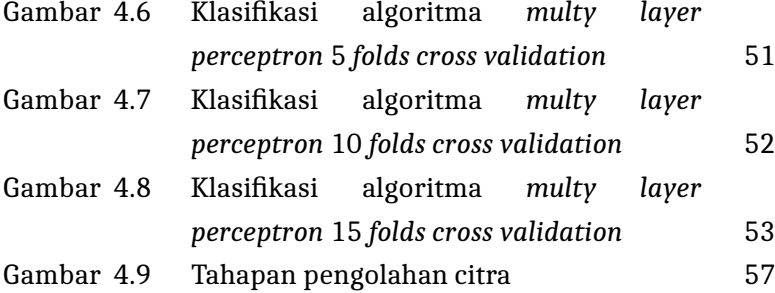

# **DAFTAR LAMPIRAN**

### **Halaman**

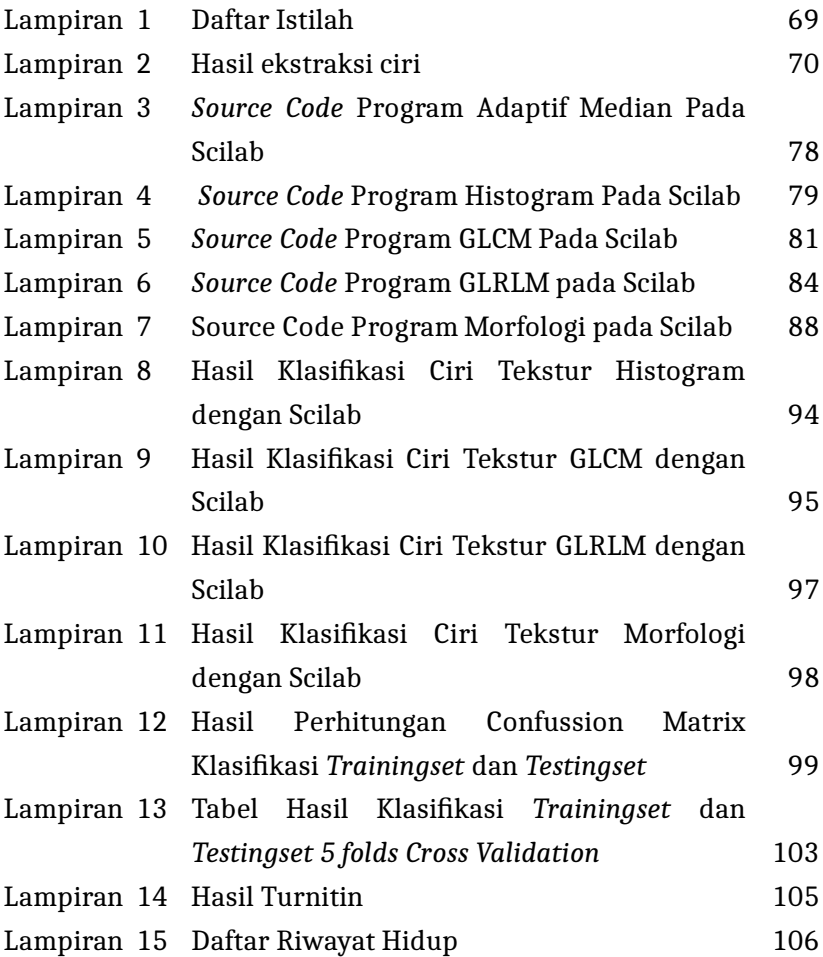

### **BAB I**

### **PENDAHULUAN**

#### **A. Latar Belakang Masalah**

Kasus kejadian penyakit kanker di seluruh dunia selalu mengalami peningkatan yang signifikan. Penyakit kanker atau bisa disebut dengan tumor atau neoplasma ganas adalah jaringan abnormal yang tersusun oleh sekumpulan sel yang pertumbuhan dan perkembangannya tidak terkendali dibandingkan dengan sel sehat yang berada di sekitarnya. Sel-sel tersebut dapat menyerang jaringan normal yang disekitarnya (Firmana, 2017). Meskipun belum diketahui penyebab kanker secara pasti, namun terdapat dua faktor yang dapat meningkatkan risiko terkena kanker yaitu faktor internal dan faktor eksternal. Faktor internal seperti mewarisi gen tubuh, hormon dan kondisi tubuh, sedangkan faktor eksternal yang menjadi pemicu penyebab terjadinya kanker seperti merokok dan gaya hidup yang tidak sehat (Infodatin Kanker, 2019).

Pada kondisi awal, hampir semua pasien penderita kanker tidak menunjukkan gejala apapun. Oleh karena itu, perlu dilakukan pendeteksian sedini mungkin. Salah satu upaya bentuk pencegahan dan pengendalian kanker adalah melakukan pemeriksaan payudara sendiri (SADARI). Selain itu untuk mencegah kondisi fatal, yang biasa dilakukan yaitu *screening* menggunakan mammografi. *Screening* yaitu pendeteksian tanda-tanda kanker secara dini sehingga dapat meningkatkan keberlangsungan hidup penderita kanker yang tidak mengalami gejala dan efektif dalam menurunkan angka kematian pada wanita

1

usia 40-70 tahun. Salah satu *screening* yang direkomendasikan oleh *World Health Organization* (WHO) yaitu mammografi (Solikhah, 2019). Mammografi adalah pemeriksaan payudara dengan sinar-X menggunakan dosis yang rendah. Studi menemukan bahwa sensitivitas dari mammografi berkisar antara 60-90% (Rasjidi, 2017).

Proses analisa pada citra mammografi dilakukan oleh ahli radiologi. Terdapat studi yang menyatakan bahwa para ahli radiolog mempunyai kemampuan interpretasi tergantung dengan jenis lesi (area abnormal) yang diamati. Namun kemampuan ahli radiologi dalam menginterpretasi kalsifikasi lebih buruk dibandingkan saat menginterpretasi massa. Citra mammografi sangat cocok digunakan dalam membedakan abnormalitas pada jaringan tetapi citra mammografi kurang cocok digunakan dalam mendeteksi abnormalitas jinak dan ganas. Oleh sebab itu diperlukan pengolahan citra sehingga dapat membedakan ganas dan jinak (Tunjungsari dkk, 2016).

Penelitian sebelumnya (Ermawati, 2020) mengenai klasifikasi nodul payudara berbasis ciri tekstur histogram dan *Gray Level Co-Occurrence Matrix* (GLCM) pada citra ultrasonografi (USG) menggunakan scilab dan klasifikasi dengan Weka. Penelitian ini membedakan nodul yang bermassa kistik dan solid menggunakan metode *Multi Layer Perceptron* (MLP) menghasilkan nilai akurasi 88,89% dengan 30 ciri tekstur dan 80,56% dengan 10 ciri tekstur. Penelitian terdahulu (Thawkar dan Ingolikar, 2017) membahas tentang deteksi otomatis dan klasifikasi massa dalam mammogram digital untuk deteksi otomatis dan klasifikasi massa jinak atau ganas. Penelitian tersebut menggunakan operasi morfologi dan pengklasifikasian menggunakan *Linear Discrimint Analysis* (LDA),

*Support Vector Machine* (SVM) dan *Multy Layer Perceptron* (MLP) menghasilkan akurasi masing-masing 91,4%, 90,3% dan 96,0%. Penelitian lain (Wisudawati, 2021) yang membahas tentang tumor jinak dan ganas pada citra mammogram berbasis ciri tekstur GLCM dan metode klasifikasi menggunakan SVM mendapatkan nilai akurasi sebesar 83,59%.

Citra mammografi dari segi tekstur dapat menunjukkan karakteristik nodul dari segi tekstur dan ukuran. Penelitian ini menggunakan ciri tekstur disebabkan citra memiliki pola tertentu yang memungkinkan perbedaan dalam hal diagnosis (Kadir dan Susanto, 2013). Pola yang dimaksud adalah perbedaan visual tumor jinak dan ganas. Berbasis tekstur yaitu dilakukan dengan mengeskstraksi tekstur dan fitur tekstur sangat bergantung dengan kekasaran, kehalusan dan keteraturan. Dari ciri tekstur didapat histogram, GLCM dan GLRLM. Perbedaan masing-masing adalah histogram hanya menggunakan satu variabel aras intensitas untuk membedakan pola tekstur, GLCM menggunakan dua variabel intensitas dan sudut dalam membedakan corak tekstur sedangkan GLRLM dapat dikatakan statistik orde tinggi karena menggunakan tiga variabel peubah untuk membedakan corak tekstur yaitu nilai aras itensitas pixel, sudut dan jarak pixel (Nugroho 2015). Penelitian sebelumnya terkait tekstur dilakukan oleh Zhao dkk., (2014) membahas tentang peran fitur tekstur di berbagai ukuran menggunakan metode *otsu treshold* menghasilkan akurasi sebesar 86%.

Citra mammografi dari segi morfologi dapat menunjukkan karakteristik nodul dari segi bentuk. Penelitian ini menggunakan ciri morfologi dikarenakan ciri morfologi berhubungan dengan bentuk geometri yang menonjol pada suatu objek yang dapat

digunakan untuk mengklasifikasikan objek tersebut (Hutabarat, 2017). Morfologi sangat bergantung dengan ketepatan segmentasi karena terkait dengan bentuk citra. Dari morfologi didapat *perimeter* dan *roundness*. *Perimeter* dan *roundness* dipilih karena terkait dengan keliling dan kebulatan dari suatu bentuk nodul. Salah satu penelitian lain yang terkait dengan morfologi dilakukan oleh Shara dkk., (2016) tentang penggunaan morfologi pada pencitraan payudara menggunakan metode DCE MRI dan CSM. Hasi dari penelitian tersebut menyatakan bahwa bentuk dari tumor jinak cenderung lebih teratur dibandingkan yang ganas.

Oleh karena itu dilakukan penelitian ini dengan menggabungkan antara ciri tekstur dan morfologi supaya bisa didapat karakteristik nodul dari segi tekstur dan bentuk untuk melakukan pengklasifikasian serta mendapat akurasi yang baik. Selanjutnya proses klasifikasi data dilakukan dengan menggunakan software Weka. Weka merupakan salah satu aplikasi data mining yang dapat digunakan dalam mengolah data. Weka dipilih karena mempunyai banyak tools untuk pengolahan data dibanding aplikasi lain, *open source*, lebih ringan serta hampir dapat digunakan di semua platform (Faid dkk, 2019) (Pujiono dkk, 2013). Metode yang digunakan dalam penelitian ini adalah *Multy layer perceptron* (MLP). Metode ini dipilih karena mempunyai arsitektur yang lebih sederhana, algoritmanya lebih mudah diimplementasikan dan pada MLP sudah tersedia menu pelatihan dan pengujian yang fleksibel jika digunakan dalam jangka panjang jika ada perubahan data (Ermawati, 2020).

Berdasarkan metode yang sudah dikembangkan dengan *multy layer perceptron* untuk mengolah citra mammografi pada kasus tumor jinak dan ganas diperlukan metode baru dengan

menggabungkan ciri tekstur dan morfologi yang dapat diolah dengan aplikasi scilab sehingga mendapatkan klasifikasi MLP dengan tingkat keakuratan yang tinggi.

### **B. Rumusan Masalah**

Berdasarkan uraian yang telah dipaparkan di atas, maka pokok permasalahan yang menjadi fokus penelitian dapat diuraikan sebagai berikut :

- 1. Bagaimana Klasifikasi tumor Jinak dan Ganas pada Citra Mammografi Berdasarkan Ciri Tekstur dan Morfologi menggunakan Metode *Multy Layer Perceptron* ?
- 2. Berapa Tingkat Akurasi Klasifikasi Tumor Jinak dan Ganas pada Citra Mammografi menggunakan Metode *Multy Layer Perceptron* ?

### **C. Tujuan Penelitian**

Tujuan penelitian yaitu sebagai berikut:

- 1. Mengetahui Klasifikasi Tumor Jinak dan Ganas pada Citra Mammografi Berdasarkan Ciri Tekstur dan Morfologi menggunakan Metode *Multy Layer Perceptron* ?
- 2. Mengetahui Tingkat Akurasi Klasifikasi Tumor Jinak dan Ganas pada Citra Mammografi menggunakan Metode *Multy layer Perceptron*.

### **D. Manfaat Penelitian**

Manfaat penelitian yaitu sebagai berikut:

- 1. Bagi Penulis dan Pembaca Dapat menambah pengetahuan seputar pengolahan citra yang terkait dengan citra mamografi.
- 2. Bagi Tenaga Kesehatan

Dapat memberikan informasi yang berguna bagi tenaga kesehatan dengan memberikan diagnosis dan informasi yang akurat.

3. Bagi Instansi

Dapat dijadikan sebagai referensi dan dijadikan sebagai acuan bagi penelitian selanjutnya yang terkait dengan tema penelitian ini.

### **BAB II**

### **LANDASAN PUSTAKA**

### **A. Kajian Teori**

#### 1. Anatomi Payudara

Payudara *(mammae)* atau buah dada adalah salah satu organ reproduksi yang terletak disebelah atas dari otot dada dan dibawah kulit. Secara anatomis terdapat tiga bagian utama pada payudara yaitu (korpus) *(mammae)*, areola dan puting *(papilla)*. Selain memiliki fungsi yang utama yaitu sebagai penghasil ASI (Air Susu Ibu) untuk makanan bagi bayi, payudara juga mempunyai peran penting yaitu dalam proses dan rangsangan seksual. Terdapat sepasang payudara pada dada kiri dan kanan yang memiliki berat masing-masing yaitu sekitar 200 gram dan bisa mencapai sekitar 600 gram saat hamil dan 800 gram saat menyusui (Apriyani dkk, 2021).

Bentuk mammae pada wanita dan laki-laki yang belum mengalami pubertas sama. Berbeda dengan wanita, seiring berjalannya waktu setelah pubertas payudara membesar dan membentuk lingkaran, pembesaran payudara ini dipengaruhi oleh hormon estrogen dan hormon progesteron (Oktaria, 2015). Payudara tersusun dari kelenjar keringat dan terus berkembang mengalami pertumbuhan dari kecil hingga pubertas. Sedangkan pada laki-laki terhenti ketika masih bayi. Payudara pada perempuan akan berkembang mulai umur 9-14 tahun (Pulungan, 2013).

Terdapat beberapa penyusun payudara diantaranya yaitu kulit, lemak subkutan, serta jaringan parenkim dan stroma. Terdapat 15-25 segmen dari jaringan parenkim pada payudara dan semuanya menyatu pada daerah *nipple* dengan bentuk radial. Sedangkan jaringan stroma serta jaringan subkutaneus pada payudara tersusun dari lemak, jaringan ikat, pembuluh darah, saraf serta limfatik. Untuk kulit payudara yang tipis berisi kumpulan ujung saraf sensoris. Selanjutnya pada payudara terdapat papilla mammae yang dikelilingi kulit dengan warna gelap yang biasa disebut dengan areola mammae yang berdiameter 15-60 mm (Oktaria, 2015). Adapun anatomi payudara ditunjukkan pada gambar 2.1

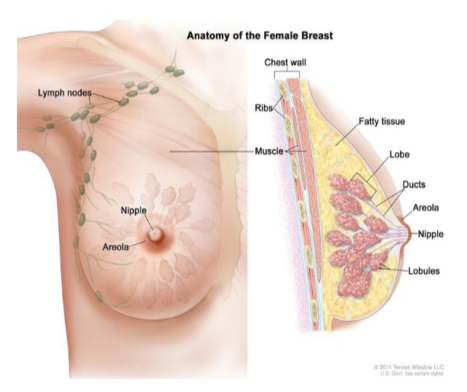

Gambar 2.1. Anatomi Payudara (Rochmawati, 2009)

#### 2. Kelainan pada Payudara

Tumor payudara adalah benjolan yang terdapat pada payudara. Benjolan tersebut terjadi karena indikasi adanya tumor atau kanker. Tetapi dalam memastikan hal tersebut harus dilakukan pemeriksaan (Sihombing dan Sapardi, 2014). Berikut beberapa kelainan pada payudara diantaranya adalah fibroadenoma, fibrokistik dan kista (Ermawati, 2020).

Faktor-faktor risiko yang timbul karena kanker diantaranya yaitu indeks massa tubuh (IMT) yang tinggi, faktor makanan yang salah, aktifitas fisik yang kurang, merokok dan minum alkohol secara berlebihan. Pencegahan penyakit kanker dapat dilakukan dengan cara mengurangi faktor risiko yang menjadi penyebab timbulnya kanker. Pencegahan yang dilakukan secara dini dapat ditangani lebih awal yaitu dengan mengenali gejala-gejala kanker (Infodatin kanker, 2015).

Kanker payudara dapat diklasifikasikan menjadi 3 yaitu :

(a) Diagnosis Normal

Payudara Normal adalah payudara yang memiliki pertumbuhan sel normal. Pertumbuhan payudara pada seorang wanita dipengaruhi oleh hormon estrogen dan progesteron.

(b) Diagnosis Tumor (*Benign*)

Benign atau tumor payudara pada wanita adalah suatu hal yang terjadi pada payudara yang disebabkan oleh pertumbuhan sel yang lebih cepat dibanding sel yang sudah mati atau rusak. Sehingga sel tersebut dapat mengganggu jaringan yang lain. Tetapi jaringan tersebut tidak merusak organ tubuh yang lainnya.

(c) Diagnosis Kanker (*Malignant*) Kanker payudara merupakan pertumbuhan sel

payudara yang abnormal dan merusak jaringan yang lainnya atau dengan kata lain pertumbuhan sel yang merusak jaringan lainnya dan mengganas (A'yun, 2015).

3. Mammografi

Mammografi merupakan salah satu pemeriksaan radiologi yang dikhususkan dalam mendeteksi kelainan pada payudara. Mammografi menggunakan sinar-X dengan dosis yang rendah (Santoso dkk, 2008). Hasil yang terekam dari pemeriksaan mammografi adalah mammogram. Mammografi cocok digunakan dalam menganalisis perubahan jaringan yang terjadi pada payudara (Helja dkk, 2019).

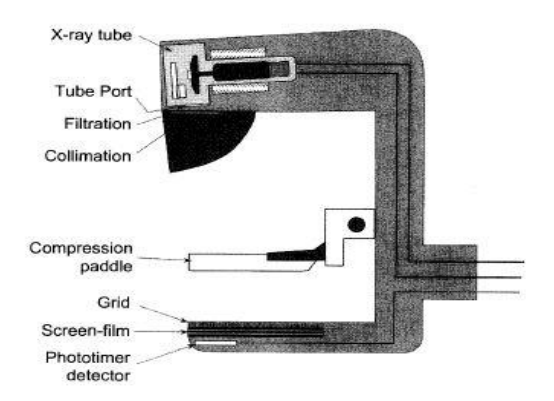

Gambar 2.2. Bagian-bagian Pesawat Mammografi (Adina, 2020)

Pemeriksaan mammografi sebagai bentuk upaya dalam meminimalisir stadium dapat dilakukan mulai umur 40 tahun. Dikarenakan jika dilakukan pemeriksaan pada usia

muda jaringan payudara masih terlihat normal maka akan sulit membedakan antara lesi patologis dengan sekitarnya (Pulungan, 2013). Bagian-bagian pesawat mammografi ditunjukkan pada gambar 2.2.

Prinsip kerja pesawat mammografi ditunjukkan gambar 2.3. Intensitas radiasi sinar-X setelah melewati bahan penyerapan akan berkurang tetapi energi dari radiasi sinar-X ini yang lolos dari bahan tersebut tidak berkurang (Akhadi, 2000).

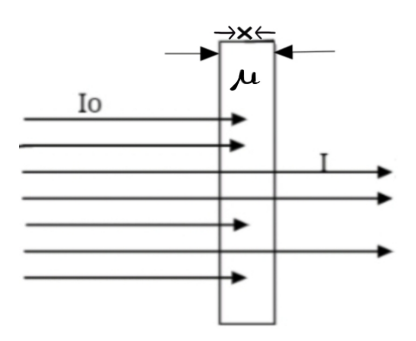

Gambar 2.3. Prinsip Kerja Pesawat Mammografi

Prinsip kerja pesawat sinar-X pada mammografi yang melewati suatu material (payudara) mengikuti persamaan berikut (Akhadi, 2000) :

$$
I = I_0 e^{-\mu x}
$$
\n(2.1)

Dengan :

I=Intensitas sinar-X setelah melewati material (payudara)

 $I_0$  =Intensitas sinar-X sebelum melewati material (payudara) x=Lebar material (Payudara)(cm)

 $\mu$  = Sifat atenuasi material (Payudara)(cm $^{-1})$ 

Sinar-X merupakan sinar yang mempunyai daya tembus yang tinggi dan dapat menembus material. Intensitas akan berkurang sebanding dengan jenis material yang dilewati. Perbedaan intensitas tersebut yang tampak sebagai citra. Prinsip kerja pesawat sinar-X mammografi mempunyai prinsip kerja yang sama dengan yang lain. Energi sinar-X dari tabung yang melewati payudara ditangkap kaset film yang di bawah payudara. Sedangkan yang diserap mempunyai tingkat yang bervariasi sesuai dengan jenis jaringan. Variasi dalam penyerapan menyebabkan perbedaan hasil exposure, yang memberikan rincian jaringan di dalam payudara. Pada mammogram lemak tampak berwarna hitam sedangkan yang lainnya seperti kelenjar, jaringan ikat, tumor, kalsifikasi muncul dalam variasi warna putih dan abu-abu. Karena objek payudara tergolong soft tissue dibandingkan dengan dada atau perut, sehingga dosis yang dipaparkan sinar-X lebih rendah dibandingkan sinar-X untuk thorax dan sejenisnya (Santoso dkk, 2013).

Sinar-X merupakan sejenis cahaya yang berpendar dan tak kasat mata (tidak bisa dilihat). Sinar-X termasuk salah satu jenis gelombang elektromagnetik. Berdasarkan hal tentang cahaya Allah berfirman dalam (QS. An-Nur ayat 35):

﴾ اَللَّهُ نُؤرُ السَّمٰوٰتِ وَالْأَرْضِّ مَثَلُ نُؤرِم كَمِشْكُوةٍ فِيُهَا مِصْبَاحٌ ....... (صُوْرَةُ النُّؤرُ : 35)

Artinya :

"Allah (pemberi) cahaya (kepada) langit dan bumi.

Perumpamaan cahaya-Nya, seperti sebuah lubang yang tidak tembus, yang di dalamnya ada pelita besar".

Tafsir Al-Qur'an Kementerian Agama RI menjelaskan bahwa Allah adalah pemberi cahaya, karenanya Dia menurunkan AL-Qur'an untuk menjadi cahaya bagi kehidupan manusia. Allah adalah pemberi cahaya pada langit dan bumi. Allah adalah pemberi cahaya, karenanya Dia menurunkan Al-Qur'an untuk menjadi cahaya bagi kehidupan manusia. Allah adalah pemberi cahaya pada langit dan bumi, baik cahaya material yang kasat mata maupun cahaya immaterial seperti keimanan, pengetahuan, dan lainnya. Perumpamaan kecemerlangan cahaya-Nya yang menerangi hati orang-orang mukmin seperti sebuah lubang yang tidak tembus sehingga tidak diterpa angin yang dapat memadamkan cahaya, dan membantu mengumpulkan cahaya lalu memantulkannya yang di dalamnya ada pelita besar.

4. Dasar Pengolahan Citra

Citra adalah suatu bentuk informasi yang dibutuhkan manusia. Tidak hanya dibutuhkan antar manusia tetapi juga manusia dengan mesin. Menurut kamus webster, citra merupakan representasi, kemiripan atau imitasi suatu objek. Sedangkan citra menurut Kamus Besar Bahasa Indonesia yaitu gambar atau rupa yang didapatkan dengan sistem visual. Pengolahan yaitu menjadikan sesuatu supaya menjadi sesuatu lain yang lebih sempurna. Oleh karena itu, pengolahan citra yaitu proses memasukkan citra yang didapatkan secara visual dan diperoleh output citra yang sesuai dengan keinginan (Nasution, 2019). Fungsi

dari pengolahan citra diantaranya yaitu sebagai bentuk upaya meningkatkan kecerahan, kontras, serta penghilang derau pada citra (Fara, 2020). Citra diubah dan disimpan dalam bentuk digital dan dimasukkan dalam komputer menggunakan beberapa perangkat seperti : scanner, digital kamera dan lain-lain sehingga citra dapat diolah dengan berbagai macam proses sesuai dengan keinginan (Gazali dkk, 2012).

Suatu citra digital bisa didefinisikan dengan 2 variabel yaitu f(x,y), dimana nilai dari f(x,y) yaitu intensitas citra di koordinat tersebut sedangkan x dan y merupakan koordinat spasial. Warna pada citra digital dapat ditampilkan menggunakan teknologi dasar yang dapat menampilkan warna-warna yang terdiri dari tiga yaitu *red, green dan blue* (RGB) atau merah, hijau dan biru (Gazali dkk, 2012). Adapun citra digital ditunjukkan pada gambar 2.4.

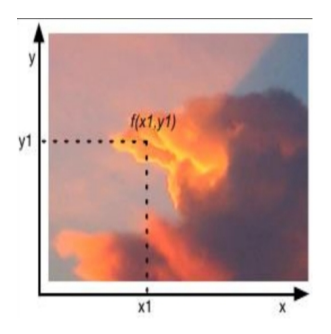

Gambar 2.4. Citra Digital

Pada pengolahan citra, jenis citra digital dibagi menjadi 3 macam yaitu :

(a) RGB (*Red, Green dan Blue*)

RGB ini terdiri dari kombinasi 3 warna yaitu *red, green dan blue*. Setiap warna mempunyai rentang warna 0-255 (Kusumanto dkk, 2011).

(b) Grayscale (*Black and White*)

Grayscale adalah cara dalam merepresentasikan dengan skala derajat keabuan. Citra ini memiliki pixel mulai dari gradiasi putih hingga hitam. Rentang dari masing-masing pixel grayscale diwakilkan dengan 8 bit. Rentang dari jenis citra ini cocok digunakan dalam merepresentasikan citra gambar (Kusumanto dkk, 2011).

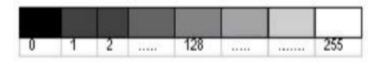

Gambar 2.5. Skala Citra Grayscale

(c) Binary image

Jenis citra dengan warna hitam atau putih adalah binary image. Jenis citra ini sangat cocok dalam merepresentasikan citra gambar untuk teks (Kusumanto dkk, 2011). Kedua warna dari citra biner dari hitam ataupun putih diwakili oleh angka biner 0 dan 1 (Sulisyanty dkk, 2016).

Sebagai suatu hal yang penting yaitu pengolahan citra, salah satu dalam pengolahan citra yaitu pengenalan pola. Fungsi dari pengenalan pola pada pengolahan citra yaitu memisahkan objek dari background secara otomatis (Nuryani, 2021). Dalam persepsi lain, citra digital adalah kumpulan dari pixel dan tersusun pada larik dua dimensi, dengan titik asal (0,0) di sebelah kiri atas citra. Kesepakatan dalam peletakan titik asal menyatakan pada penulisan matrik pada pemrograman komputer yang berbeda dengan peletakan pada koordinat grafik. Sehingga dengan demikian, citra digital bentuknya matriks sehingga dalam proses memanipulasinya juga berbentuk matrik (Nasution, 2019).

5. Ekstraksi Ciri Tekstur

Pendeskripsian dari suatu konsep intuitif terkait sifat kehalusan, kekasaran ataupun suatu keteraturan dari suatu wilayah atau daerah merupakan tekstur. Definisi lain dari tekstur adalah distribusi spasial pada suatu derajat keabuan dari suatu pixel. Berikut merupakan syarat terbentuknya tekstur:

- (a) Terdapat beberapa pola primitif pada suatu pixel atau lebih. Bentuk tersebut bisa berupa garis, garis lurus, lengkung, titik dll.
- (b) Pola tersebut bisa muncul berulang dengan arah atau interval tertentu sehingga mampu ditemukan karakteristik pengulangannya (Purnamasari, 2017).

Menurut Hinzpeter dkk, (2017) dalam ermawati (2020) Secara matematis, tekstur dapat dibedakan menjadi dua yaitu spektrum stokastik dan spektrum regular. Tekstur yang hampir sama dengan derau yaitu tekstur stokastik atau dengan kata lain tekstur statistis. Sedangkan tekstur regular yaitu tekstur yang terdiri dari pola-pola periodis. Ekstraksi ciri tekstur terdiri dari 3 orde. Pertama orde 1 histogram, orde 2 *Gray Level Co-Occurrence* (GLCM) dan orde 3 yaitu *Gray Level Run Length Matrix* (GLRLM).

(a) Histogram

Histogram dari suatu citra merepresentasikan frekuensi relatif terjadinya berbagai tingkat keabuan pada citra. Hal ini menunjukkan deskripsi secara keseluruhan dari penampilan gambar. Derajat dan jenis peningkatan tergantung pada sifat histogram yang ditentukan. Dengan histogram, gambar dapat diidentifikasi. Pada citra gelap, komponen dari histogram terkonsentrasi pada sisi rendah tingkat keabuan. Sedangkan pada gambar terang komponen dari histogram terkonsentrasi pada sisi tingkat abu-abu (Kothari, 2019). Berikut merupakan jenis parameter yang digunakan berdasarkan histogram :

i. *Mean* didefinisikan sebagai rerata kecerahan suatu objek.

$$
m = \sum_{i=0}^{L-1} i \cdot p(i) \tag{2.2}
$$

Dengan:

 $m$  = Rerata intensitas

 $i =$  Aras keabuan pada citra

p(i) = Probabilitas kemunculan *i* dan *L*

 $i$  dan  $L=$  Nilai aras keabuan tertinggi

ii. *Modus* didefinisikan sebagai aras keabuan yang mencapai puncak tertinggi dalam kurva histogram.

iii. *Varian* didefinisikan memberikan kekontrasan pada citra.

$$
\sigma^2 = \sum_{i=0}^{L-1} (i-m)^2 p(i) \tag{2.3}
$$

Dengan :

 $\sigma$  = Standar deviasi

 $m = M$ ean

iv. *Standart Deviation* didefinisikan sebagai tingkat penyebaran data dari nilai rata-rata.

$$
\sigma = \sqrt{\sum_{i=1}^{L-1} (i-m)^2 p(i)} \tag{2.4}
$$

v. *Skewness* didefinisikan sebagai ukuran ketidaksimetrian pada rerata intensitas.

$$
Skewness = \sum_{i=1}^{L-1} (i-m)^{3} p(i)
$$
 (2.5)

vi. *Kurtosis* didefinisikan sebagai nilai kurva yang menyatakan keruncingan kurva histogram.

$$
Kurtosis = \sum_{i=1}^{L-1} (i-m)^{4} p(i) - 3
$$
 (2.6)

vii. *Entropy* didefinisikan sebagai besaran kompleksitas citra.

$$
Entropy = -\sum_{i=0}^{L-1} log_2(p(i))
$$
 (2.7)

viii. *Energy* didefinisikan sebagai ukuran distribusi intensitas pixel terhadap jangkauan aras keabuan.

$$
Energy = \sum_{i=0}^{L-1} [(p(i))]^2
$$
 (2.8)

ix. *Smoothness* didefinisikan sebagai tingkat kehalusan citra. Semakin rendah nilai smoothness maka semakin kasar tingkat intensitas citranya.

$$
Smoothness = 1 - \frac{1}{1 - \sigma^2} \tag{2.9}
$$

(Kadir, 2013)

(b) GLCM

*Gray Level Co-occurrence Matrix* (GLCM) merupakan matrix orde kedua yang pertama kali diperkenalkan pada tahun 1973 oleh haralic. Berbeda dengan orde pertama, hubungan antar pasangan kedua pixel citra asli pada orde kedua diperhitungkan (Kadir dan Susanto, 2013). *Gray Level Co-occurrence Matrix* (GLCM) adalah matrik yang menggambarkan suatu frekuensi yang pada pasangan pixel dengan jarak d serta orientasi arah dengan sudut  $\theta$ . Jarak yang dipakai dalam pixel yaitu 1 dan dinyatakan dalam pixel. Menurut Anggoro (2020), berikut beberapa jenis parameter yang dapat dipakai dalam menentukan ekstraksi ciri sebagai berikut :

i. ASM atau *Angular Second Moment* ASM yaitu ukuran homogenitas dari suatu citra.

$$
ASM = \sum_{i} \sum_{j} (p(i, j))^2
$$
 (2.10)

Dengan:

 $i =$  Nomor baris  $j$  = Nomor kolom  $p(i, j)$  = Matrik GLCM pada baris i dan kolom j

ii. Kontras yaitu ukuran keberadaan variasi aras keabuan pixel.

$$
Kontras = \sum_{i} \sum_{j} (i,j)^2 p(i,j) \tag{2.11}
$$

iii. *Correlation* ukuran ketergantungan linier antar nilai keabuan dalam suatu citra.

$$
IDM = \frac{1}{\sigma_x \sigma_y} \sum_i = 1 \sum_j = 1(1 - \mu_x)(1 - \mu_y)p(i, j)
$$
\n(2.12)

Dengan:

 $\mu$ =Rerata

 $\sigma$ =Standar deviasi nilai pixel

iv. *Homogenity* atau IDM yaitu kesamaan variasi derajat keabuan dalam citra.

$$
Homogenitas = \sum_{i} \sum_{j} \frac{p(i,j)}{1 + (i-j)} \qquad (2.13)
$$

v. Entropi yaitu ukuran ketidakteraturan keabuan dalam citra.

$$
Entropy = -\sum_{i} \sum_{j} logp(i, j)
$$
 (2.14)

vi. *Sum of Square Variance* (SSVar)

$$
SSVar = \sum_{i} \sum_{j} (i - \mu)^2 p(i, j) \tag{2.15}
$$

vii. *Sum Average* (SAV)

$$
SAV = \sum_{i=2}^{2N_g} i.P_x + y(i)
$$
 (2.16)

viii. *Sum Entropy* (SEntro)

$$
SEntro = \sum_{i=2}^{2N_g} i.P_x + y(i) \log p_x + y(i) \quad (2.17)
$$

 $N_g$  = L = Jumlah kuantisasi aras keabuan

ix. *Sum Varian* (SVar)

$$
SVar = \sum_{i=2}^{2Ng} (i - SEntro)^{2} P_{x} + y(i)
$$
 (2.18)

x. *Difference Varian* (DVar)

$$
DVar = Varian \, dari \, p_x + y \tag{2.19}
$$
## xi. *Information Measures of Correlation 1* (IMCorr 1)

$$
IMCorr1 = \frac{HXY - HXY}{maxHX, HY}
$$
 (2.20)

xii. *Difference Entropy* (DEntro)

$$
DEntro = \sum_{i=0}^{N_g - 1} P_x - y(i) log p_x - y(i) \quad (2.21)
$$

Dengan :

 $HXY = Entropi$  $HX = EntropidariP_x$  $HY = Entropidari P<sub>y</sub>$ 

xiii. *Autocorrelation* (ACorr)

$$
ACorr = \sum_{i} \sum_{j} (ij).p(i,j) \tag{2.22}
$$

xiv. *Dismilarity* (Dissi)

$$
Dissi = \sum_{i} \sum_{j} |i - j| \cdot p(i, j)
$$
 (2.23)

xv. *Cluster Shade* (CShade)

$$
CShade = \sum_{i} \sum_{j} (i+j - \mu_x - \mu_y)^3 p(i,j)
$$
 (2.24)

xvi. *Maximum Probability* (MProb)

$$
MProb = MAXp(i, j)
$$
 (2.25)

xvii. *Inverse Difference Normalized* (INN)

$$
INN = \sum_{i} i \sum_{j} \frac{p(i,j)}{1 + |i - j|/N_g}
$$
 (2.26)

xviii. *Inverse Difference Moment Normalized* (IDN)

$$
IDN = \sum_{i} i \sum_{j} \frac{p(i,j)}{1 + |i - j| / (N_g)^2}
$$
 (2.27)

(c) GLRLM

*Gray Level Run Length Matrix* adalah metode yang digunakan dalam merepresentasikan tekstur dan diterbitkan oleh Galloway pada tahun 1975. GLRLM mempunyai algoritma yang hampir mirip dengan algoritma GLCM namun, GLRLM lebih baik dalam memetakan pola-pola tekstur yang memiliki kesamaan panjang pixel. Nilai aras dari intensitas yang sama pada citra dan berturut-turut baik secara vertikal, diagonal ataupun horizontal yaitu disebut dengan *Gray Level*. Sedangkan jumlah pixel yang ditempati oleh nilai aras intensitas yaitu dinamakan dengan *Run Length* (Nugroho, 2015). Dalam penelitian (Nugroho, 2015) disebutkan bahwa statistik orde satu hanya digunakan satu variabel aras intensitas dalam membedakan pola tekstur, statistik orde dua dengan dua variabel intensitas dan sudut untuk membedakan corak tekstur sedangkan untuk orde ketiga dijelaskan bahwa statistik dari orde ketiga tinggi karena menggunakan setidaknya tiga variabel peubah dalam membedakan corak tekstur yaitu nilai aras intensitas piksel, sudut, serta jarak pixel *(Run Length)*.

Menurut Tang dalam (Nugroho, 2015) mendefinisikan 4 matrik baru dari nilai GLRLM untuk menyederhanakan konsep tekstur yang diusulkan Galloway sebagai berikut :

i. *Gray Level Run Length Pixel Number Matrik*

$$
P_p(i,j) = p(i,j).j \t\t(2.28)
$$

Hasil perkalian elemen matrik GLRLM dengan nilai *Run Length*(j)

ii. *Gray Level Number Vektor*

$$
P_g(i) = \sum_{j=1}^{N} p(i, j)
$$
 (2.29)

Hasil perkalian elemen matrik GLRLM dengan nilai yang sebaris

iii. *Run Length Run Number Vektor*

$$
P_r(j) = \sum_{i=1}^{M} p(i, j)
$$
 (2.30)

Hasil perkalian elemen matrik GLRLM yang sekolom

iv. *Gray Level Run Length One Vektor*

$$
P_o(i) = p(i, 1)
$$
 (2.31)

Nilai elemen matrik GLRLM pada kolom yang pertama

*Gray Level Run Length Matrix* merupakan salah satu metode yang dapat digunakan dalam mendeskripsikan suatu tekstur pada suatu objek. Dalam melakukan ekstraksi ciri tekstur menggunakan metode GLRLM yaitu dilakukan dengan membuat rangkaian pasangan nilai (i,j) di setiap baris pixel. *Run Length* yaitu jumlah pixel berurutan dalam arah tertentu dan mempunyai derajat keabuan atau nilai intensitasnya sama (Fauzy, 2020).

i. *Short Run Emphasis* (SRE) yaitu mengukur distribusi short run. SRE sangat bergantung pada banyaknya short run dan diharapkan bernilai kecil pada tekstur halus dan sebaliknya.

$$
SRE = \frac{1}{n_r} \sum_{j=1}^{N} \frac{P_r(i)}{j^2}
$$
 (2.32)

Dengan:

 $i$  = Nilai derajat keabuan pada masing-masing pixel  $j =$  Nilai Run Length (Pixel yang berurutan)

 $P_r$  (i) = Hasil penjumlahan elemen-elemen matrix GLRLM yang sebaris

 $n_r$  = Jumlah total dari seluruh nilai elemen-elemen matrix GLRLM

Dengan  $n_r$  dapat dituliskan sebagai berikut :

$$
N_r = \sum_{i=1}^{M} \sum_{j=1}^{N} p(i, j) = \sum_{i=1}^{M} P_g(i) = \sum_{j=1}^{N} P_r(j)
$$
\n(2.33)

ii. *Long Run Emphasis* (LRE) yaitu mengukur distribusi long run. Berbeda dengan short run, LRE diharapkan bernilai besar pada tekstur halus begitu juga sebaliknya.

$$
LRE = \frac{1}{n_r} \sum_{j=1}^{N} P_r(j) j^2 \tag{2.34}
$$

 $P_r$  (j) = Hasil penjumlahan elemen-elemen matrix GLRLM yang sekolom

iii. *Gray Level Nonuniformity* (GLN) yaitu mengukur persamaan nilai derajat keabuan diseluruh citra dan diharapkan bernilai kecil jika nilai derajat keabuan serupa.

$$
GLN = \frac{1}{n_r} \sum_{i=1}^{M} P_r j^2
$$
 (2.35)

Dengan :

 $M$  = Jumlah derajat keabuan pada sebuah gambar

iv. *Run Length Nonuniformity* (RLN) yaitu mengukur persamaan panjang run diseluruh citra dan diharapkan nilai kecil untuk panjang yang serupa.

$$
RLN = \frac{1}{n_r} \sum_{j=1}^{N} P_r(i)^2
$$
 (2.36)

v. *Run Percentage* (RP) yaitu mengukur keserbasamaan dan distribusi run pada sebuah citra dari arah tertentu.

$$
RP = \frac{n_r}{n_p} \tag{2.37}
$$

 $n_p$  = Nilai ukuran resolusi matrix GLRLM atau jumlah pixel yang ada pada matrix GLRLM

vi. *Low Gray-level Emphasis* (LGRE)

$$
LGRE = \frac{1}{n_r} \sum_{i=1}^{M} \frac{P_g(i)}{i^2}
$$
 (2.38)

## vii. *High Gray-level Run Emphasis* (HGRE)

$$
HGRE = \frac{1}{n_r} \sum_{i=1}^{M} P_g(i)(i)^2 \tag{2.39}
$$

### viii. *Short Run Low Gray-level Emphasis* (SRLGE)

$$
SRLGE = \frac{1}{n_r} \sum_{i=1}^{M} \sum_{j=1}^{N} \frac{p(i,j)}{i^2 j^2}
$$
 (2.40)

### ix. *Short Run High Gray-level Emphasis* (SRHGE)

$$
SRHGE = \frac{1}{n_r} \sum_{i=1}^{M} \sum_{j=1}^{N} \frac{p(i,j).i^2}{j^2}
$$
 (2.41)

#### x. *Low Run Low Gray-level Emphasis* (LRLGE)

$$
LRLGE = \frac{1}{n_r} \sum_{i=1}^{M} \sum_{j=1}^{N} \frac{p(i,j).j^2}{i^2}
$$
 (2.42)

#### xi. *Low Run High Gray-level Emphasis* (LRHGE)

$$
LRHGE = \frac{1}{n_r} \sum_{i=1}^{M} \sum_{j=1}^{N} p(i,j)i^2 j^2
$$
 (2.43)

6. Ekstraksi Ciri Morfologi

Kajian tentang struktur objek dari suatu citra yang berhubungan dengan wilayah atau bentuk disebut dengan morfologi. Prinsip dari morfologi yaitu membandingkan bentuk dari suatu citra yang sesuai dan terkadang kompleks dengan bentuk sederhana yang lain, contohnya seperti segiempat, belah ketupat serta lingkaran (Witeti, 2011). Menurut Hutabarat (2017) ciri morfologi yaitu bentuk geometri yang menonjol pada suatu objek yang dapat digunakan untuk mengklasifikasikan objek tersebut.

Landasan dari morfologi digital yaitu kenyataan bahwa pada sebuah citra terdapat serangkaian pixel yang pixel-pixel tersebut membentuk sekumpulan data 2 dimensi (Setiawan dkk, 2014). Terdapat beberapa operasi pada morfologi. Operasi pada morfologi yaitu operasi yang umum dipakai dalam citra biner dalam mengubah struktur bentuk objek yang tergantung pada citra. Contoh lain dari pengaplikasian morfologi yaitu digunakan untuk menentukan letak objek citra, menghaluskan kontur, serta menghilangkan lubang-lubang kecil. Adapun inti dari morfologi yaitu

menggunakan dua larik pixel, untuk larik pertama yaitu berupa citra yang akan dikenai morfologi serta untuk larik kedua dinamakan dengan elemen penstruktur atau kernel (Kosasih dan Muhammad, 2020).

Menurut Pahlawatta (2008) dan Chaki dan Parekh (2011) dalam Hutabarat (2017) terdapat beberapa atribut yang digunakan pada ekstraksi morfologi seperti perimeter dan roundness dengan formula sebagai berikut :

(a) *Perimeter* yaitu keliling pada suatu objek yang dihitung dengan mengukur jumlah antara pixel batas berturut-turut.

$$
P = (P_i j, Xedge[P] = i, Yedge P = j)
$$
 (2.44)

(b) *Roundness* atau kebulatan yaitu menggambarkan tingkat kebulatan dari suatu objek.

$$
Roundness = \frac{4\pi area}{perimeter^2} \tag{2.45}
$$

7. Scilab

Scilab merupakan perangkat lunak gratis atau open source untuk pengolahan persamaan matematika dan interpretasi ilmiah. Scilab dapat melakukan persamaan matematika secara otomatis melalui pemrograman. Dalam scilab tersedia operasi-operasi matrik dasar dengan built-in dan visualisasi sinyal 2d dan 3d yang dapat memudahkan dalam menginterpretasikan data. Tersedia platform yang terbuka bagi para peneliti yang telah mengembangkan aplikasi. Scilab dikembangkan pada tahun 1990 an yang

diprakarsai oleh INRIA dan ENPC. Dimulai pada tahun 2003 barulah scilab dikembangkan oleh konsorsium (Kothari, 2019). Fungsi matematika dalam scilab, mencakup beberapa bahasa yang berbeda. Dalam scilab terdapat sistem yang terbuka dimana para peneliti dapat menambahkan tipe data atau kotak peralatan yang baru. Terdapat beberapa tolbox yang tersedia pada scilab seperti : analisis data, penanganan data, dokumentasi, pendidikan, grafis, dll (Kothari, 2019).

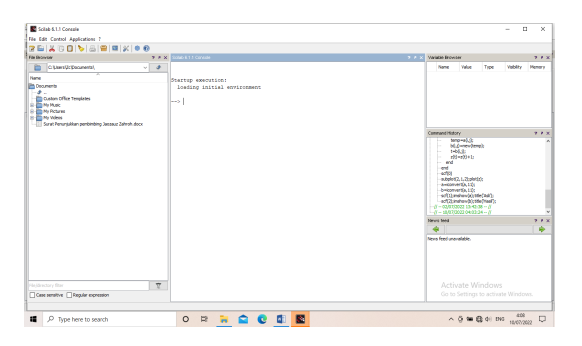

Gambar 2.6. Gambar Tampilan Awal Scilab (Sumber data pribadi)

Scilab dapat digunakan untuk menyelesaikan permasalahan yang kompleks dan nyata. Fitur dalam scilab diantaranya sebagai berikut:

- (a) Bahasa pemrograman dalam scilab tinggi
- (b) Terdapat interpreter
- (c) Terdapat data environment
- (d) Tipe data dalam scilab transparan
- (e) Terdapat banyak sekali kumpulan fungsi primitif built-in

(f) Grafik terpadu

Walaupun scilab tidak sekompleks matlab, tetapi semakin hari semakin banyak digunakan dan diterapkan dalam berbagai macam bidang. Scilab berdasarkan domain dapat dikelompokkan sebagai berikut : otomotif, ruang angkasa, energi dan meteorologi, farmasi, medis dan lain sebagainya. Jika dilihat secara aplikasi, scilab diterapkan dalam bidang analisis data, pemodelan sistem, pemrosesan citra, sistem tertanam, terkontrol dan lain sebagainya.

Selain scilab berlisensi, scilab mempunyai banyak sekali keuntungan dalam pemakainya diantaranya adalah memudahkan dalam hal berikut :

- (a) Akses data dapat digunakan dalam keperluan multimedia dan ilmiah
- (b) Analisis dan visualisasi data ketika menggunakan scilab dapat lebih cepat dan akurat
- (c) Lingkungan pemrograman scilab dilengkapi dengan banyak toolbox, fungsi matematika, debugging tool, dan berbagai pilihan deployment. (Kartika, 2017)

8. *Waikato Environment for Knowledge Analysis* (WEKA)

*Weka atau biasa disebut dengan Waikato Environment for Knowledge Analysis* merupakan sebuah paket *tools machine learning*. Weka dapat digunakan dalam bidang penelitian, pendidikan ataupun berbagai aplikasi. Weka dapat dimanfaatkan dalam menyelesaikan masalah-masalah data mining di dunia nyata. Selain hal tersebut, keunggulan Weka yang lainnya adalah Weka mudah digunakan, dan pada

Weka disediakan implementasi algoritma pembelajaran *state of the art* dan dapat diterapkan pada *command line*. Pada Weka juga disediakan *tools* untuk *pre processing* data, klasifikasi, regresi, clustering serta asosiasi dan visualisasi (Detty dkk, 2013).

Weka dapat digunakan hampir di semua platform. Weka ditulis dalam hirarki class java dengan metode berorientasi objek serta dapat berjalan hampir pada semua platform (Pujiono dkk, 2013).

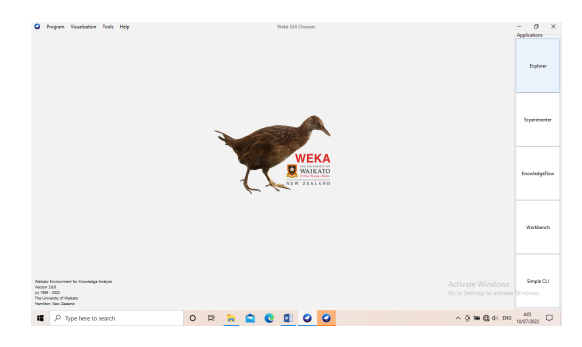

Gambar 2.7. Gambar Tampilan Awal Weka (Sumber data pribadi)

## 9. *Multy Layer Perceptron (MLP)*

MLP merupakan model yang sering digunakan dalam aplikasi jaringan syaraf tiruan (Romcun dkk, 2016). Algoritma dari MLP ini bekerja seperti jaringan syaraf pada struktur otak manusia (Setiadi, 2012). Menurut Ermawati (2020) dalam (Suwarno dan Abdillah 2016) MLP yaitu jaringan syaraf tiruan dan mempunyai satu atau lebih lapisan yang terletak diantara lapisan *input* dan *output*. Diantara kelebihan dari MLP yaitu arsitekturnya

sederhana dengan algoritma pembelajaran yang mudah diimplementasikan dan cenderung mempunyai akurasi yang baik (Ermawati, 2020).

MLP mempunyai beberapa layer sesuai dengan namanya yaitu *multy* sehingga mempunyai banyak layer. Secara umum, pada MLP terdapat tiga layer yaitu *input layer*, *hidden layer*, dan *output layer*. Berikut penjelasan terkait layer pada  $MIP$ .

- (a) *Input Layer* yaitu berfungsi menerima nilai masukkan.
- (b) *Hidden Layer* yaitu berfungsi mengenali nilai input.
- (c) *Output Layer* yaitu berfungsi menghasilkan nilai keluaran.

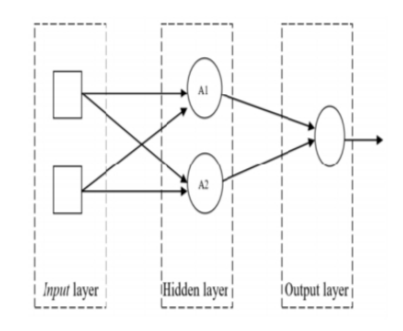

Gambar 2.8. Gambar Ilustrasi Arsitektur MLP (Fara, 2020)

### **B. Kajian Pustaka**

1. Penelitian oleh Ermawati (2020), tentang klasifikasi nodul payudara berdasarkan ciri tekstur dengan menggunakan software scilab. Penelitian tersebut menggunakan citra USG, menggunakan proses ROI serta penapisan dengan adaptif

median, ciri tekstur menggunakan metode histogram serta *Gray Level Co-Occurrence* dan klasifikasi menggunakan MLP yang menghasilkan akurasi sebesar 88,89% dan 80,56% untuk nodul bermassa kistik serta solid. Perbedaan penelitian ini dengan penelitian sebelumnya adalah dalam penelitian tersebut hanya menggunakan satu metode yaitu ekstraksi ciri tekstur.

- 2. Penelitian oleh Nuryani (2021), tentang klasifikasi nodul paru-paru pada citra ct scan berdasarkan ciri tekstur dan ciri morfologi menggunakan jaringan syaraf tiruan propagasi balik dengan scilab dan Weka. Teknik pencitraan pada penelitian tersebut guna mengetahui apakah paru-paru dalam kondisi normal atau tidak. Penelitian tersebut menggunakan ciri tekstur GLCM serta ciri morfologi. Metode pengklasifikasian yaitu *k-cross-validation* menggunakan algoritma propagasi balik dan menghasilkan akurasi sebesar 86% dengan kategori kanker atau tumor jinak. Perbedaan penelitian ini dengan penelitian sebelumnya adalah pada penelitian tersebut menggunakan citra ct scan sedangkan pada penelitian ini menggunakan citra mammografi.
- 3. Penelitian oleh Helja dkk (2013) tentang Analisis fraktal citra mammogram berbasis tekstur sebagai pendukung diagnosis kanker payudara. Penelitian tersebut menganalisis citra mammogram menggunakan metode analisis fraktal. Penelitian tersebut menggunakan proses thresholding serta menghitung dimensi fraktal untuk mendapat dimensi fraktal kanker dan tumor. Hasil penelitian menunjukkan bahwa dimensi fraktal dapat digunakan dalam penelitian untuk

membedakan citra normal serta abnormal. Perbedaan penelitian tersebut dengan penelitian ini yaitu pada penelitian tersebut menggunakan metode analisis fraktal sedangkan pada penelitian ini menggunakan metode ciri tekstur dan morfologi untuk membedakan tumor jinak dan ganas.

- 4. Penelitian oleh (Adi dkk, 2016) tentang analisis citra ct scan kanker paru-paru berdasar ciri tekstur dan ciri morfologi menggunakan jaringan syaraf tiruan propagasi balik. Penelitian tersebut menggunakan metode ekstraksi ciri dan pengujian jaringan syaraf tiruan dan didapatkan hasil akurasi 98,24%. Perbedaan penelitian ini dengan penelitian sebelumnya adalah pada penelitian tersebut pengklasifikasian menggunakan jaringan syaraf propagasi balik sedangkan pada penelitian ini menggunakan MLP.
- 5. Penelitian oleh Tunjungsari dkk (2016) tentang Deteksi dini kanker payudara dari citra mammografi menggunakan GLCM dan *fuzzy back propagation*. Penelitian tersebut menggunakan fitur tekstur GLCM dan pengklasifikasian menggunakan *fuzzy backpropagation* menggunakan 5 fitur GLCM dan menghasilkan akurasi 81,48%. Perbedaan penelitian ini dengan penelitian sebelumnya adalah pada penelitian tersebut pengklasifikasian menggunakan *fuzzy backpropagation* sedangkan pada penelitian ini menggunakan MLP.

# **BAB III**

# **Hasil Penelitian dan Pembahasan**

## **A. Jenis dan Desain Penelitian**

Jenis penelitian yang digunakan adalah penelitian kuantitatif menggunakan data sekunder. Metode penelitian tersusun secara sistematis dalam bentuk penyajian dan hasilnya menggunakan angka (Siyoto dan Sodik, 2015).

## **B. Waktu dan Tempat Penelitian**

Penelitian ini dilakukan pada bulan Juni sampai Desember 2022. Pengambilan data dilakukan menggunakan data sekunder dengan mengambil melalui situs web internet *Digital Database for Screening Mammography* (DDSM) melalui situs *http://www.eng.usf.edu/cvprg/Mammography/Database.html.*.

## **C. Alat Penelitian**

Alat yang digunakan dalam penelitian ini sebagai berikut :

- 1. Laptop dengan spesifikasi Intel ®Celeeron ®CPU N3350 1.19GHz (2CPUs), 1.1GHz, RAM 2GB, dan sistem operasi Windows 10 Home 64 bit (10.0, Build 19044).
- 2. Scilab version 6.0.2 for Windows 64 bit untuk melakukan tahap *pre processing* dan ekstraksi fitur.
- 3. GIMP (*GNU Image Manipulation Program*) version 2.10.32 untuk melakukan tahap segmentasi.
- 4. *Machine learning Weka* version 3.8.6 untuk melakukan seleksi fitur dan klasifikasi.
- 5. Latex untuk menulis laporan penelitian.

#### **D. Bahan Penelitian**

Bahan penelitian yang digunakan adalah data citra digital mammografi yang didapatkan dari database melalui situs web internet *Digital Database for Screening Mammography* (DDSM) melalui situs *http://www.eng.usf.edu/cvprg/Mammography/Database.html.*. Data citra yang diambil pada DDSM yaitu kisaran tahun 1998-1999.

*Digital Database for Screening Mammography* merupakan sumber yang digunakan oleh riset dalam analisa citra mammography. DDSM merupakan data yang terpercaya karena database ini memfasilitasi penelitian dan pengembangan algoritma komputer dalam melakukan diagnosis dan sebagai pelatihan. Proyek DDSM merupakan proyek kolaborasi rumah sakit-rumah sakit, universitas-universitas serta para radiolog dll. Dalam database tersebut berisi 2500 studi yang mencakup citra normal, *benign* dan *malignant*. Dilihat dari data yang diambil sudah terdapat *marker*. *Marker* yaitu bagian yang ditandai sebagai area tumor atau kanker pada citra di DDSM oleh ahli medis berupa tumor jinak dan ganas (http://www.eng.usf.edu/cvprg/Mammography/Database.html). Tidak sembarang orang dapat menginput data pada web tersebut. Pada penelitian ini, citra yang digunakan sudah dalam bentuk *grayscale*. Jumlah citra yang digunakan yaitu sejumlah 50 citra yang terdiri dari 25 citra tumor jinak dan 25 citra tumor ganas.

# **E. Prosedur Penelitian**

Terdapat beberapa prosedur yang digunakan dalam penelitian ini ditunjukkan oleh diagram alir pada Gambar 3.1.

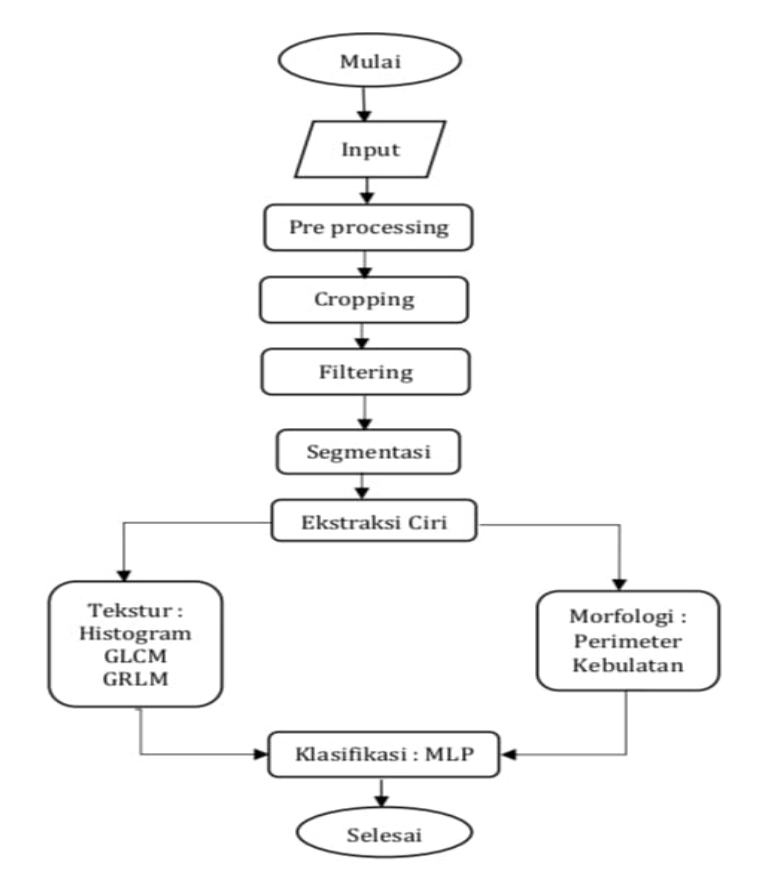

Gambar 3.1. Diagram Alir Penelitian

1. *Pre processing*

Penelitian ini diawali dengan *input* citra mammografi, dilanjut dengan tahapan-tahapan berikut:

(a) *Cropping*

*Cropping* adalah proses awal dari pengolahan citra. Proses *cropping* pada citra adalah untuk menentukan area nodul. Proses *cropping* ini dilakukan dengan proses *cropping* ROI (*Region of Interest*) guna mendapatkan penelitian yang terfokus pada area nodul sehingga lebih memudahkan menuju tahap selanjutnya.

(b) *Filtering*

Setelah citra melewati tahap *cropping*, Citra melewati tahap *filtering*. Pada tahap *filtering* ini citra difilter supaya lebih menghasilkan kualitas citra yang lebih baik supaya mempermudah proses selanjutnya dan untuk menghilangkan *marker*.

(c) Segmentasi

Tahapan segmentasi merupakan tahapan untuk memisahkan objek dengan *background* supaya dihasilkan bentuk nodul yang lebih jelas. Hasil dari tahapan segmentasi digunakan untuk ekstraksi ciri morfologi.

2. Ekstraksi Ciri Tekstur

Setelah memasuki tahap *pre processing* selanjutnya memasuki tahap ekstraksi ciri. Ekstraksi ciri yang digunakan adalah ekstraksi tekstur. Pada tahap ekstraksi tekstur, citra yang telah memasuki tahap *pre processing* langsung masuk ke ekstraksi tekstur tanpa melalui segmentasi. Orde yang digunakan pada ekstraksi tekstur adalah 3 orde yaitu Histogram, GLCM dan GLRLM dengan atribut

masing-masing yaitu untuk Histogram ada 9 (Mean, Modus, Varian, *Standart Deviation, Skewness, Kurtosis, Entropy, Energy dan Smoothness*, Selanjutnya untuk GLCM ada 18 yaitu *Angular Second Moment* (ASM), Kontras, *Correlation, Homogenity, Entropi,Sum of Square (SSVAR), Sum Average (SAV), Sum Entropy (SEntro), Sum Varian (SVar), Difference Varian (DVar), Information Measures of Corelation 1 (IMCorr 1), Difference Entropy (DEntro), Autocorrelation (ACorr), Dismilarity (Dissi), Cluster Shade (CShade), Maximum Probability (MProp), Inverse Difference Moment Normalized (IDN)* dan untuk GLRLM ada 11 yaitu *Short Run Emphasis, (SRE), Long Run Emphasis (LRE), Gray Level Nonuniformity (GLN), Run Length Nonuniformity (RLN), Run Percentage (RP), Low Gray Level Emphasis (LGRE), High Gray Level Run Emphasis (HGRE), Short Run Low Gray Level Emphasis (SRLGE), Short Run High Gray Level Emphasis (SRHGE), Low Run Low Gray Level Emphasis (LRLGE), Low Run High Gray Level Emphasis (LRHGE)*.

3. Ekstraksi Ciri Morfologi

Tahap ekstraksi ciri yang kedua yaitu ekstraksi ciri morfologi. Pada tahap ini citra yang telah memasuki *pre processing* masuk ke tahap segmentasi dan dilanjutkan dengan tahap ekstraksi ciri morfologi. Pada tahap ini bertujuan untuk membagi atau memisah bentuk objek pada citra asli. Ekstraksi ciri morfologi dilakukan untuk mencari fitur *perimeter dan roundness* (Hutabarat, 2017).

### 4. Klasifikasi

Pada tahap klasifikasi, untuk algoritma yang digunakan adalah algoritma MLP menggunakan software Weka untuk mengidentifikasi menjadi tumor jinak dan ganas.

## **F. Analisis Data**

Analisis data yang digunakan dalam menghitung hasil klasifikasi menggunakan *machine learning weka*. Perhitungan ini digunakan supaya mendapatkan indeks pengukuran yang disebut dengan akurasi, sensitivitas dan spesifitas menggunakan formula :

$$
Akurasi = \frac{TP + TN}{TP + TN + FP + FN} \times 100\% \tag{3.1}
$$

$$
Sensitivityas = \frac{TP}{TP + FN} \times 100\% \tag{3.2}
$$

$$
Spesivitas = \frac{TN}{FN + TN} \times 100\%
$$
\n(3.3)

Dengan :

TP = *True Positive* yaitu kanker yang terdeteksi sebagai kanker

TN = *True Negative* yaitu tumor jinak yang terdeteksi sebagai tumor jinak

FN = *False Negative* yaitu tumor jinak yang terdeteksi sebagai kanker

FP = *False Positive* yaitu kanker yang terdeteksi sebagai tumor jinak

## **BAB IV**

## **HASIL DAN PEMBAHASAN**

#### **A. Hasil**

Pada penelitian didapatkan hasil dari proses klasifikasi dalam menentukan tumor jinak dan ganas dengan memanfaatkan software scilab sebagai aplikasi dalam melakukan ekstraksi ciri tekstur dan morfologi. Selanjutnya berdasarkan hal tersebut dapat dirangkum dengan penjelasan tahapan-tahapan berikut :

1. Tahap Input Data

Citra yang diinput pada penelitian ini adalah citra yang diambil dari situs web database *screening for mammography* (DDSM). Citra disini berbentuk grayscale atau yang mempunyai skala dengan derajat keabuan dengan jenis yang dipilih adalah pengambilan citra dengan keadaan *Medio Lateral Obligue* (MLO). MLO adalah pengambilan citra dengan titik pandang dari samping payudara. Data citra inputan ini berjumlah total secara keseluruhan sebanyak 50 citra dengan masing-masing adalah 25 jenis citra dengan kondisi tumor jinak dan 25 jenis citra dengan kondisi tumor ganas yang setiap masing-masing citra sudah terdapat *marker*. Citra pada DDSM sebelumnya berbentuk gif kemudian diubah terlebih dahulu menjadi png menggunakan GIMP. Adapun sampel kondisi jenis citra tumor jinak dan ganas ditunjukkan pada gambar 4.1

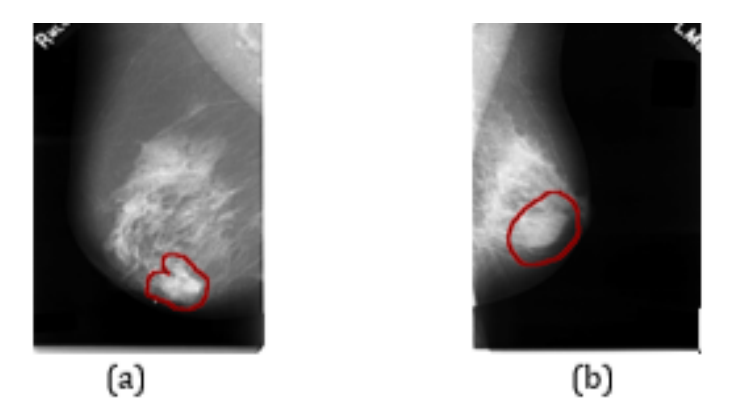

Gambar 4.1. (a) Citra Tumor Ganas dan (b) Citra Tumor Jinak

Dapat dilihat pada Gambar 4.1 (a) Citra dengan jenis sampel tumor ganas lebih jelas dibanding dengan gambar bagian (b) dengan jenis sampel citra tumor jinak.

2. Tahap *Pre Processing*

Tahap *pre processing* adalah tahapan yang pertama dilewati pada semua citra masukkan. Seperti yang telah dijelaskan pada input citra, citra masukkan tersebut adalah hasil dari pemindaian citra payudara menggunakan alat radiologi yaitu mammografi yang didapatkan melalui situs web *Database for Screening Mammography* (DDSM). Tahapan-tahapan *pre processing* sebagai berikut :

(a) Hasil *Cropping*

Tahap yang pertama dalam *pre processing* yaitu *cropping*. Proses *cropping* ini dimulai dengan menentukan *Region of Interest* (RoI). Fungsi dilakukan *cropping* yaitu diperlukannya citra dengan ukuran yang lebih kecil supaya lebih memudahkan dan didapatkan

hanya terfokus pada area nodul yang diambil. Pada citra sesudah dilakukan *cropping* masih terdapat *marker*. *Marker* tersebut akan dihilangkan pada tahapan *filtering*. Untuk ukuran pixel menyesuaikan dengan *marker*. Adapun untuk gambar sebelum dan sesudah *cropping* ditunjukkan pada gambar 4.2.

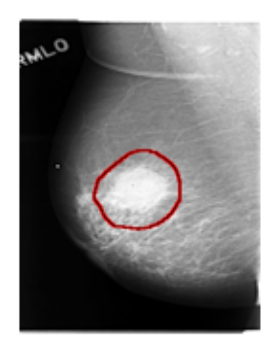

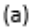

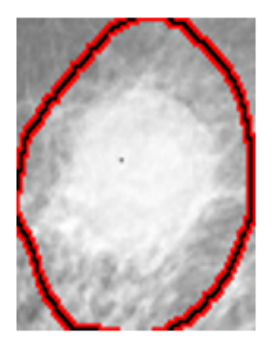

 $(b)$ 

- Gambar 4.2. (a) Citra tumor sebelum dan (b) Citra sesudah cropping
	- (b) Hasil *Filtering*

Tahap selanjutnya dari *pre processing* adalah *filtering*. Fungsi dari dilakukannya proses *filtering* adalah supaya meningkatkan kualitas citra serta menghilangkan *marker*. Proses *filtering* pada penelitian ini yaitu menggunakan *adaptif median filter*. *adaptif median filter* mempunyai fungsi yaitu menghapus impuls noise yang terdapat pada citra serta mengurangi distorsi pada citra. Selain itu, filter ini juga dapat memperhalus *noise*. Sehingga dengan demikian filter ini mampu memberikan output citra yang lebih baik (Amirah,

2016). Adapun untuk hasil filtering citra ditunjukkan pada Gambar 4.3.

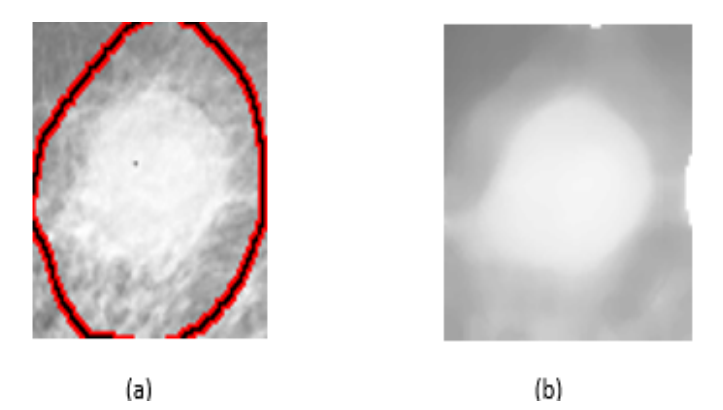

Gambar 4.3. (a) Citra sebelum dan (b) Citra sesudah filtering

(c) Hasil Segmentasi

Tahap segmentasi digunakan untuk memisahkan objek dengan *background* supaya nodul dapat terlihat dengan jelas dan siap digali ciri dari citra tersebut untuk digunakan pada tahapan ekstraksi ciri morfologi. Terlihat garis nodul pada citra hasil segmentasi lebih jelas dibandingkan *adaptif median filter*. Pada penelitian ini segmentasi dilakukan secara manual menggunakan *thresholding* dengan bantuan aplikasi GIMP. Region citra yang gelap dibuat menjadi warna hitam sedangkan yang lebih terang dibuat dengan warna putih. Perbandingan antara citra *adaptif median filter* dan segmentasi terlihat seperti gambar 4.4.

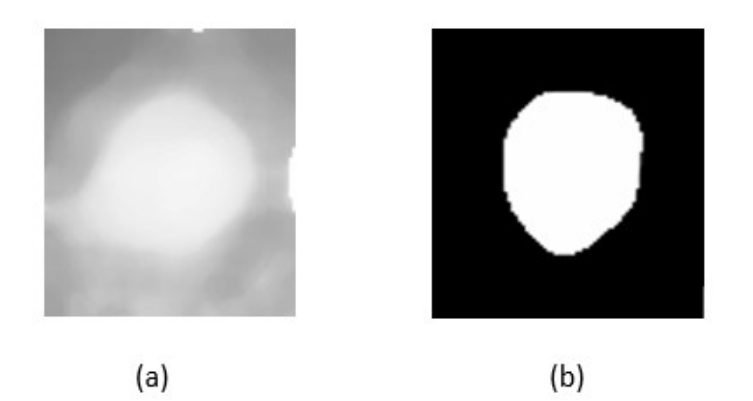

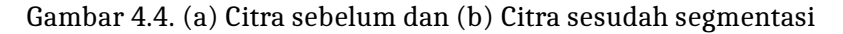

Adapun untuk tahapan segmentasi secara manual adalah sebagai berikut :

- i. Buka aplikasi GIMP 2.10
- ii. Pilih open dan masukkan file gambar
- iii. Pilih *free select tool* dan pangkas citra objek
- iv. Sesuaikan warna dan pilih *bucket fill tool* warna putih untuk objek
- v. Klik kanan, pilih *duplicate layer* dan klik kanan lagi pilih *merge down*
- vi. Pilh select, invert dan pilih warna *background* hitam
- vii. Pilih *colours* dan *thresholding* kemudian *export* dan save
- 3. Tahap Ekstraksi Ciri
	- (a) Hasil Ekstraksi Ciri Tekstur Pada tahap ekstraksi ciri tekstur tidak diperlukan

segmentasi. Sehingga setelah *filtering* langsung memasuki ekstraksi ciri tekstur dengan bantuan scilab. Hasil dari ekstraksi ciri tekstur adalah berupa angka-angka yang selanjutnya dipindah ke notepad dan dipindah lagi di excel supaya lebih mempermudah pada tahapan selanjutnya. Setelah data dimasukkan di excel selanjutnya diformat menjadi csv secara online. Banyaknya ciri tekstur yang digunakan pada penelitian ini adalah 9 dari histogram, 18 dari GLCM dan 11 dari GLRM. Adapun untuk data hasil ekstraksi ciri tekstur dapat dilihat pada lampiran 10, 11 dan 12 sedangkan untuk kode program scilab dapat dilihat pada lampiran 4, 5 dan 6.

(b) Hasil Ekstraksi Ciri Morfologi

Pada tahap estraksi ciri morfologi dilakukan menggunakan dua fitur parameter yaitu perimeter atau keliling dan kebulatan atau *roundness*. Pada ekstraksi ciri morfologi diperlukan tahap segmentasi karena berdasarkan penelitian (Tunjungsari dkk, 2016) menyatakan bahwa morfologi sangat bergantung pada ketepatan performa baik dari algoritma segmentasi yang digunakan karena berhubungan dengan bentuk nodul. Dalam melakukan segmentasi digunakan software GIMP. Adapun untuk data hasil ekstraksi ciri morfologi dapat dilihat pada lampiran 11 sedangkan untuk kode program scilab morflogi dapat dilihat pada lampiran 7.

#### 4. Tahap Klasifikasi

Tahap klasifikasi adalah tahapan terakhir dalam penelitian ini. Pada tahap klasifikasi citra-citra akan dikelompokkan sesuai dengan jenis cirinya. Salah satu ciri yang dapat dilihat secara kasat mata adalah jika dilihat dari perbedaan bentuk citra. Bentuk citra tumor ganas lebih tidak beraturan dibanding citra tumor jinak dan untuk penjelasan lebih detil dapat dilihat pada bagian pembahasan. Pada tahap pengklasifikasian disini memanfaatkan software Weka dengan metode menggunakan MLP. Data yang digunakan merupakan data gabungan antara tekstur dan morfologi berjumlah 40 fitur. Data yang digunakan sebagai data masukkan adalah data latih pada *trainingset* sekaligus sebagai data uji pada *testingset* dengan 5, 10 dan 15 *folds Cross validation*. Dalam melakukan proses klasifikasi akan didapatkan nilai TN, FN, FP dan TP supaya didapatkan pada tahapan ini nilai akurasi, sensitivitas dan spesivitas.

(a) Hasil Klasifikasi Algoritma *Multy-Layer Perceptron* menggunakan tool Weka *(Use Data Training)* Gambar 4.5 adalah hasil klasifikasi algoritma *Multy Layer Perceptron* pada *tools* Weka dengan menggunakan *use trainingset* dan menunjukkan hasil dengan 50 prediksi benar dan menunjukkan hasil akurasi sebesar 100% dan 0 prediksi salah dengan presentasi 0% dengan waktu klasifikasi selama 0,07 *seconds*. Dalam melakukan *test use data trainingset* dilakukan pengetesan menggunakan data *training* itu sendiri.

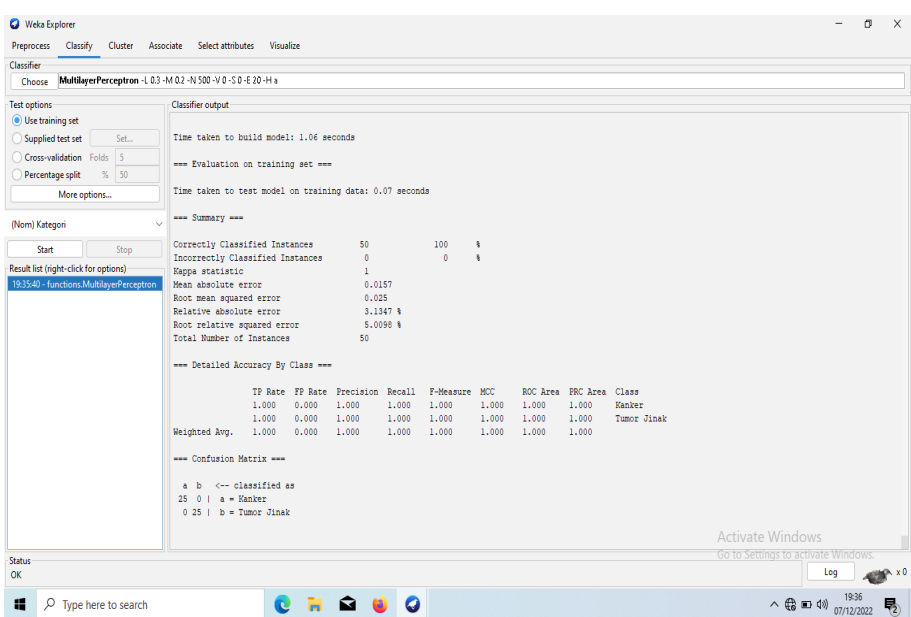

# Gambar 4.5. Klasifikasi algoritma *multy layer perceptron use data training*

(b) Hasil Klasifikasi Algoritma *Multy-Layer Perceptron* menggunakan tool Weka *(Use Data Testingset)* (5 *folds Cross Validation*)

Gambar 4.6 adalah hasil klasifikasi algoritma *Multy Layer Perceptron* pada *tools* Weka dengan menggunakan *use testingset* 5 *folds cross validation*)dan menunjukkan hasil dengan 37 prediksi benar dan menunjukkan hasil akurasi sebesar 74% dan 13 prediksi salah dengan presentasi 26% dengan waktu klasifikasi selama 0,73 *seconds*. Dalam melakukan *test use data testingset* dilakukan pengetesan menggunakan data *training* itu sendiri.

50

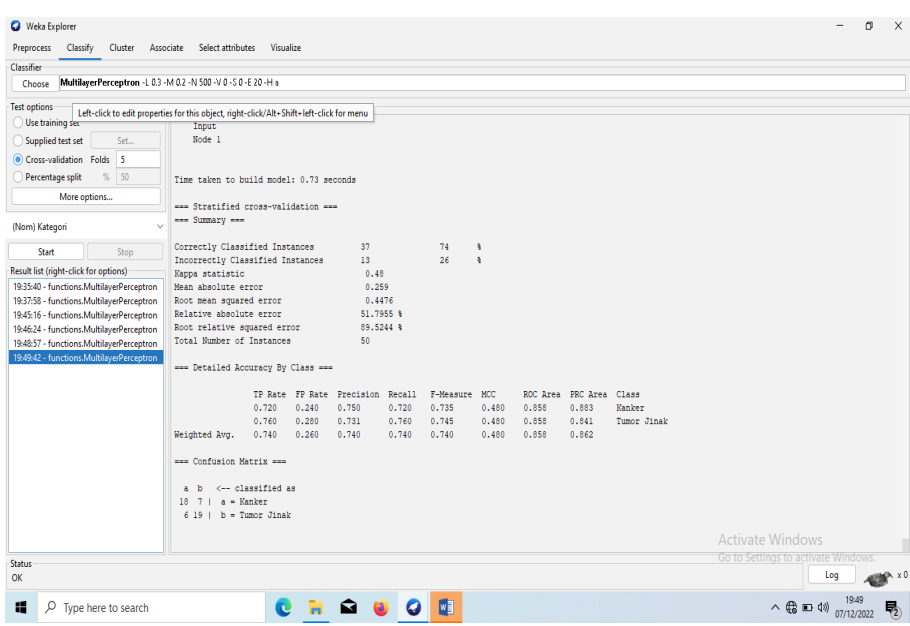

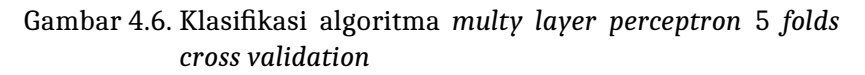

(c) Hasil Klasifikasi Algoritma *Multy-Layer Perceptron* menggunakan tool Weka *(Use Data Testingset)* (10 *folds Cross Validation*)

Gambar 4.7 adalah hasil klasifikasi algoritma *Multy Layer Perceptron* pada *tools* Weka dengan menggunakan *use testingset* 10 *folds cross validation*)dan menunjukkan hasil dengan 32 prediksi benar dan menunjukkan hasil akurasi sebesar 64% dan 18 prediksi salah dengan presentasi 36% dengan waktu klasifikasi selama 0,73 *seconds*. Dalam melakukan *test use data testingset* dilakukan pengetesan menggunakan

### data *training* itu sendiri.

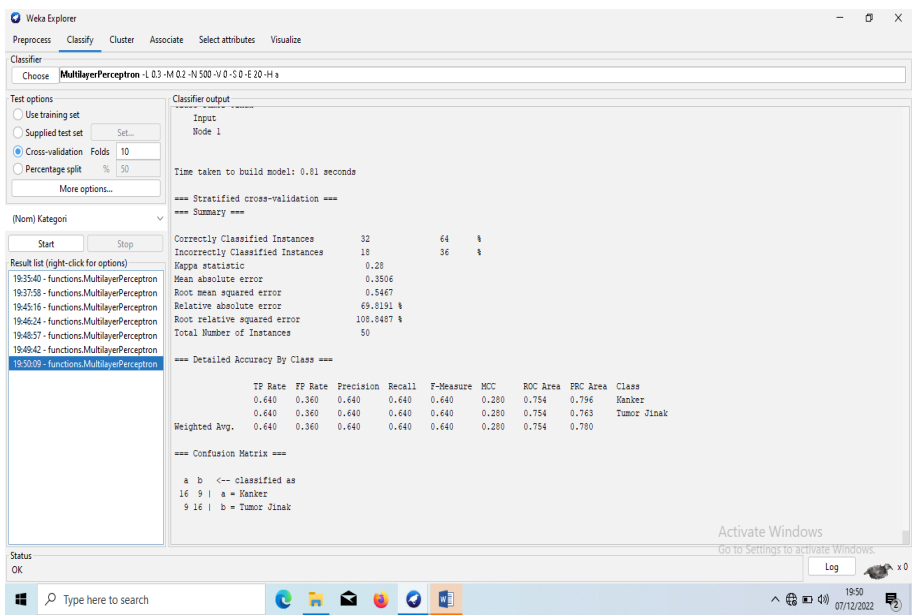

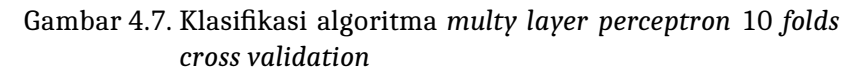

(d) Hasil Klasifikasi Algoritma *Multy-Layer Perceptron* menggunakan tool Weka *(Use Data Testingset)* (15 *folds Cross Validation*)

Gambar 4.8 adalah hasil klasifikasi algoritma *Multy Layer Perceptron* pada *tools* Weka dengan menggunakan *use testingset* 15 *folds cross validation*)dan menunjukkan hasil dengan 30 prediksi benar dan menunjukkan hasil akurasi sebesar 60% dan 20 prediksi salah dengan presentasi 40% dengan waktu klasifikasi selama 0,83 *seconds*. Dalam melakukan *test use data testingset* dilakukan pengetesan menggunakan data *training* itu sendiri. Untuk perbandingan evaluasi hasil klasifikasi dapat dilihat pada Tabel 4.1.

| Classifier                                                                                                    |                                                           |                           |                 |        |               |                      |       |                         |             |                                     |       |  |
|----------------------------------------------------------------------------------------------------|-----------------------------------------------------------|---------------------------|-----------------|--------|---------------|----------------------|-------|-------------------------|-------------|-------------------------------------|-------|--|
| MultilayerPerceptron -L 0.3 -M 0.2 -N 500 -V 0 -S 0 -E 20 -H a<br>Choose                                                                                                    |                                                           |                           |                 |        |               |                      |       |                         |             |                                     |       |  |
| Test options                                                                                                    | Classifier output                                         |                           |                 |        |               |                      |       |                         |             |                                     |       |  |
| Use training set                                                                                                    | Input                                                     |                           |                 |        |               |                      |       |                         |             |                                     |       |  |
| Supplied test set<br>Set.                                                                                                    | Node 1                                                    |                           |                 |        |               |                      |       |                         |             |                                     |       |  |
| 15<br>Cross-validation Folds                                                                                                    |                                                           |                           |                 |        |               |                      |       |                         |             |                                     |       |  |
| % 50<br>Percentage split                                                                                                    | Time taken to build model: 0.83 seconds                   |                           |                 |        |               |                      |       |                         |             |                                     |       |  |
| More options                                                                                                    |                                                           |                           |                 |        |               |                      |       |                         |             |                                     |       |  |
|                                                                                                    | === Stratified cross-validation ===<br>--- Summary ---    |                           |                 |        |               |                      |       |                         |             |                                     |       |  |
| (Nom) Kategori                                                                                                    |                                                           |                           |                 |        |               |                      |       |                         |             |                                     |       |  |
| Stop<br>Start                                                                                                    | Correctly Classified Instances                            |                           | 30 <sub>1</sub> |        | 60            | $\ddot{\phantom{a}}$ |       |                         |             |                                     |       |  |
| Result list (right-click for options)                                                                                                    | Incorrectly Classified Instances                          |                           | 20              |        | 40            | $\ddot{\mathbf{r}}$  |       |                         |             |                                     |       |  |
| Kappa statistic<br>19:35:40 - functions.MultilayerPerceptron<br>Mean absolute error<br>Root mean squared error<br>19:37:58 - functions.MultilayerPerceptron<br>Relative absolute error<br>19:45:16 - functions.MultilayerPerceptron |                                                           | 0.2<br>0.3689             |                 |        |               |                      |       |                         |             |                                     |       |  |
|                                                                                                    |                                                           |                           | 0.5634          |        |               |                      |       |                         |             |                                     |       |  |
|                                                                                                    |                                                           | 73.487 %                  |                 |        |               |                      |       |                         |             |                                     |       |  |
| 19:46:24 - functions.MultilayerPerceptron                                                                                                    | Root relative squared error                               |                           | 112.1999 %      |        |               |                      |       |                         |             |                                     |       |  |
| 19:48:57 - functions.MultilayerPerceptron                                                                                                    | Total Number of Instances                                 |                           | 50              |        |               |                      |       |                         |             |                                     |       |  |
| 19:49:42 - functions.MultilayerPerceptron                                                                                                    |                                                           |                           |                 |        |               |                      |       |                         |             |                                     |       |  |
| 19:50:09 - functions.MultilayerPerceptron                                                                                                    | === Detailed Accuracy By Class ===                        |                           |                 |        |               |                      |       |                         |             |                                     |       |  |
| 19:50:37 - functions.MultilayerPerceptron                                                                                                    |                                                           | TP Rate FP Rate Precision |                 | Recall | F-Measure MCC |                      |       | ROC Area PRC Area Class |             |                                     |       |  |
|                                                                                                    |                                                           | 0.600<br>0.400            | 0.600           | 0.600  | 0.600         | 0.200                | 0.770 | 0.816                   | Kanker      |                                     |       |  |
|                                                                                                    |                                                           | 0.400<br>0.600            | 0.600           | 0.600  | 0.600         | 0.200                | 0.770 | 0.784                   | Tumor Jinak |                                     |       |  |
|                                                                                                    | Weighted Avg.                                             | 0.600<br>0.400            | 0.600           | 0.600  | 0.600         | 0.200                | 0.770 | 0.800                   |             |                                     |       |  |
|                                                                                                    | === Confusion Matrix ===                                  |                           |                 |        |               |                      |       |                         |             |                                     |       |  |
|                                                                                                    |                                                           |                           |                 |        |               |                      |       |                         |             |                                     |       |  |
|                                                                                                    | <-- classified as<br>a b                                  |                           |                 |        |               |                      |       |                         |             |                                     |       |  |
|                                                                                                    | $15 10$   $a$ = Kanker<br>$10$ $15$ $I$ $b$ = Tumor Jinak |                           |                 |        |               |                      |       |                         |             |                                     |       |  |
|                                                                                                    |                                                           |                           |                 |        |               |                      |       |                         |             |                                     |       |  |
|                                                                                                    |                                                           |                           |                 |        |               |                      |       |                         |             | Activate Windows                    |       |  |
| <b>Status</b>                                                                                                    |                                                           |                           |                 |        |               |                      |       |                         |             | Go to Settings to activate Windows. |       |  |
| OK                                                                                                    |                                                           |                           |                 |        |               |                      |       |                         |             | Log                                 | $x^2$ |  |

Gambar 4.8. Klasifikasi algoritma *multy layer perceptron* 15 *folds cross validation*

|                   | Parameter Hasil Trainingset 5 Folds 10 Folds 15 Folds |     |     |     |
|-------------------|-------------------------------------------------------|-----|-----|-----|
| Akurasi           | 100%                                                  | 74% | 64% | 60% |
| Sensitivitas 100% |                                                       | 72% | 64% | 43% |
| Spesivitas 100%   |                                                       | 73% | 64% | 43% |

Tabel 4.1. Perbandingan Proses Klasifikasi

Pada Tabel 3.1 dapat dianalisis bahwa setelah dilakukan klasifikasi algoritma menggunakan *use data trainingset*, 5 *folds cross validation*, 10 *folds cross validation*, 15 *folds cross validation*. Maka diperoleh nilai akurasi tertinggi yaitu dengan menggunakan *use data trainingset* dengan menghasilkan nilai akurasi sebesar 100%.

#### **B. Pembahasan**

Tabel 4.2. Perbandingan Fitur Tekstur Jinak dan Ganas

| Fitur Tekstur | Jinak       | Ganas       |  |
|---------------|-------------|-------------|--|
| Entropi       | (6,917115)  | (7,076084)  |  |
| Kontras       | (62,02816)  | (32, 36858) |  |
| Energi        | (0,0201)    | (0,017948)  |  |
| Homogenitas   | (0,471943)  | (0,510356)  |  |
| Korelasi      | (25065, 44) | (31280,78)  |  |

Penelitian sebelumnya Zhao dkk., (2014) membahas tentang peran fitur tekstur di berbagai ukuran. Penelitian tersebut menghasilkan nilai entropi dan kontras pada tumor ganas lebih tinggi dibandingkan pada tumor jinak. Sedangkan energi, korelasi dan homogenitas pada pada tumor ganas lebih rendah daripada tumor jinak. Nilai entropi, kontras, energi, homognitas dan korelasi pada penelitian ini merupakan nilai rata-rata secara keseluruhan untuk masing-masing tumor jinak dan ganas. Sedangkan pada penelitian ini antara tumor jinak dan ganas yang cenderung lebih tinggi yaitu pada energi dan kontras. Hal tersebut dapat dipengaruhi karena faktor pemilihan citra ataupun proses *pre processing* citra. Ada perbedaan yang signifikan secara statistik dalam fitur tekstur gambar radiologis antara tumor jinak dan ganas. Energi citra atau ASM diidentifikasi sebagai skala untuk mengukur homogenitas distribusi grayscale citra dan kekasaran tekstur. Distribusi skala abu-abu yang homogen dan partikel yang lebih kasar dikaitkan dengan energi yang lebih tinggi. Penelitian

ini sesuai dengan penelitian sebelunya terkait energi pada tumor jinak lebih tinggi dibanding tumor ganas. Korelasi mencerminkan relevansi skala abu-abu dalam tekstur gambar dan nilai elemen matriks yang lebih tinggi serta tekstur gambar yang lebih halus dikaitkan dengan nilai korelasi yang lebih tinggi. Dalam penelitian ini kontras lebih tinggi pada tumor jinak daripada ganas. Kontras mencerminkan ketajaman gambar dan kedalaman alur tekstur. Hal tersebut berbeda dengan penelitian sebelumnya dikarenakan salah satu faktornya adalah dalam pemlihan gambar dan proses *pre processing* yang kurang akurat.Entropi mencerminkan ketidakseragaman dan kompleksitas tekstur gambar. Gambar yang lebih rumit dikaitkan dengan entropi yang lebih tinggi. Pada penelitian ini sesuai dengan penelitian sebelumnya entropi lebih tinggi pada tumor ganas daripada tumor jinak. Hasil ini konsisten dengan sifat tumor ganas yang relatif rumit. Fitur tekstur gambar penting dalam diagnosis jinak dan ganas. Fitur tekstur berguna untuk menggambarkan pola lokal tertentu yang berulang dan keteraturan pengaturan di wilayah tertentu dari gambar dan dapat digunakan untuk menggambarkan lokal karakteristik gambar serta dapat memberikan matrik karakteristik seperti kehalusan, kekasaran, dan keteraturan.

Tabel 4.3 merupakan perbandingan atau ciri-ciri dari tumor jinak dan ganas jika dilihat dari segi morfologi. Dapat dilihat pada tabel tersebut, bentuk dari tumor jinak cenderung teratur dibandingkan tumor ganas yang tidak beraturan dan margin pada tumor jinak cenderung lebih halus dibandingkan tumor ganas.

| Fitur Morfologi | Jinak   | Ganas |
|-----------------|---------|-------|
| Bentuk          | Teratur | tidak |
| Margin          | Halus   | tidak |

Tabel 4.3. Perbandingan Fitur Morfologi Jinak dan Ganas

Tahapan proses pengklasifikasian dapat dilihat pada Gambar 4.9. Perbedaan jenis citra tumor jinak dan ganas jika dilihat secara kasat mata terdapat beberapa perbedaan. Menurut penelitian Shara dkk., (2016) jika dilihat berdasarkan ciri morfologi perbedaan dari tumor jinak dan ganas adalah bentuk citra dari tumor jinak cenderung teratur serta massa dan margin lebih halus sedangkan pada tumor ganas bentuk citra cenderung tidak beraturan, speculated dan margin tidak teratur serta tepi tebal dan tidak beraturan dan tidak seragam. Hal tersebut selaras dengan penelitian ini yaitu citra tumor jinak cenderung mempunyai bentuk yang teratur dibanding tumor ganas.

Pada penelitian ini, langkah selanjutnya untuk mengetahui tumor jinak dan ganas berdasarkan ciri tekstur dan morfologi yaitu menggunakan metode *Multy Layer Perceptron* dapat dilihat dari membandingkan akurasi antara *trainingset* dan *testingset*. Dalam melakukan klasifikasi dilakukan proses *trainingset* dan *testingset*. Pada penelitian ini yang digunakan adalah dataset secara keseluruhan. Tabel 4.1 menunjukkan bahwa hasil akurasi tertinggi yaitu *trainingset* dengan presentase 100%. Berdasarkan nilai akurasi yang baik, dapat dikatakan bahwa nilai dari *Multy Layer Perceptron* memiliki kinerja yang baik karena data *trainingset* merupakan data hasil untuk mengetahui kebenaran proses *Multy Layer Perceptron* sedangkan *testingset* merupakan hasil klasifikasi yang sebenarnya dengan *Multy Layer*

*Perceptron*. Pada Tabel 4.1 hasil akurasi, sensitivitas dan spesivitas masing-masing 100%. Nilai 100% tersebut diperoleh karena data yang terklasifikasi benar sejumlah 50 dengan jumlah TP dan TN masing-masing adalah 25 (Nugroho, 2015).

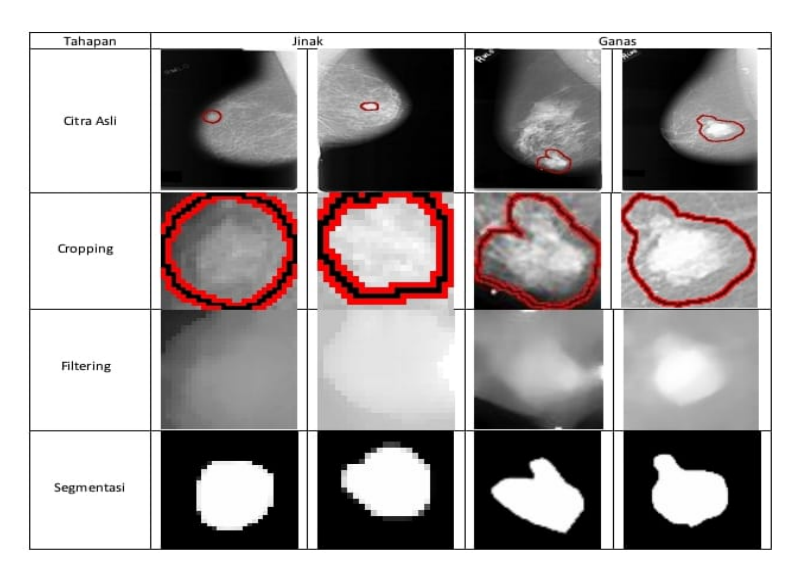

Gambar 4.9. Tahapan pengolahan citra

Pada saat melakukan proses *cross validation* dataset yang digunakan adalah seluruh data tanpa membandingkan *trainingset* dan *testingset*. Hasil dari klasifikasi sistem dalam mengidentifikasi kanker dan tumor perlu dibandingkan menjadi beberapa *K-Fold Cross validation*. Notasi *K* pada *K-Fold Cross validation* adalah jumlah pelatihan dan pengujian dengan data diacak (Nugroho, 2015). *Cross validation* melakukan pengambilan sampel secara sedemikian rupa sehingga tidak ada dua set tes yang saling tumpang tindih. Disini *folds* menunjukkan nilai hasil setiap bagian. Berdasarkan hal tersebut, yaitu dapat dilihat pada

Tabel 4.1 didapatkan jumlah akurasi 74% untuk 5 *folds cross validation*, 64% untuk 10 *folds cross validation* dan 60% untuk 15 *folds cross validation*. Dapat dilihat pada Tabel 4.1 dengan nilai akurasi dari *testingset 5 cross validation* adalah akurasi yang paling baik. Sehingga *testingset* pada penelitian ini yang dipilih adalah 5 *folds cross validation* dikarenakan nilai batasan secara umum pada penelitian-penelitian sebelumnya adalah 5 *folds*. Karena pada penelitian ini menggunakan 5 *folds cross validation* sehingga metode ini bekerja dengan data masukkan klasifikasi dibagi menjadi 5 *folds* sehingga diperoleh 5 dataset data untuk mengevaluasi kinerja proses klasifikasi (Nugroho, 2015)(Berrar, 2018).

Pada penelitian *testingset* 5 *folds cross validation* dapat dilihat dalam lampiran 13 bagian 2 menunjukkan bahwa jumlah FP atau kategori kanker yang terdeteksi sebagai tumor adalah 6 sedangkan FN atau tumor yang terdeteksi sebagai kanker berjumlah 7. Hal tersebut terjadi karena terdapat beberapa nilai yang lebih kecil pada kontras dan entropi yang seharusnya menunjukkan tumor ganas. Selain itu, pemilihan citra kurang baik dan tahapan *pre pocessing* kurang maksimal.

Pada penelitian yang dilakukan oleh Zhao dkk (2014) menjelaskan bahwa pada tumor jinak, nilai entropi dan kontras lebih kecil daripada kanker, serta energi dan homogenitas lebih besar pada tumor jinak. Sedangkan pada penelitian kasus tumor jinak dan ganas berbasis tekstur dan morfologi menunjukkan bahwa dari data *testingset* 5 *folds cross validation* diperoleh hasil nilai akurasi, sensitivitas dan spesivitas masing-masing 74%, 72% dan 73%. Nilai tersebut diperoleh karena data yang terklasifikasi benar sejumlah 37, dengan jumlah TP dan TN adalah
masing-masing 18 dan 19. Hasil dari akurasi menunjukkan bahwa kemampuan *Multy Layer Perceptron* dalam mengklasifikasi secara benar seluruh data yang diuji antara tumor dan kanker pada sistem diperoleh data sejumlah 74%. Sensitivitas menunjukkan kemampuan *Multy Layer Perceptron* dalam melakukan prediksi data yang dianggap benar, yaitu tumor jinak pada data dengan kategori tumor jinak sejumlah 72%. Sedangkan, spesivitas berkebalikan dengan sensitivitas, yaitu kemampuan *Multy Layer Perceptron* dalam melakukan prediksi terhadap data yang dianggap salah yaitu kanker pada data dengan kategori kanker sebesar 73%.

Nilai akurasi yang diperoleh pada penelitian cenderung lebih rendah dibandingkan dengan penelitian sebelumnya. Penelitian Nuryani (2020) mampu menghasilkan nilai akurasi lebih dari 80% dengan menggunakan klasifikasi *Correlation Based Feature Selection* (CFS). Perbedaan hasil klasifikasi disebabkan oleh beberapa faktor seperti metode dalam pengolahan citra, hasil tahap klasifikasi dipengaruhi oleh metode ekstraksi tekstur. Penelitian sebelumnya hanya menggunakan satu ekstraksi tekstur sedangkan penelitian ini menggunakan tiga ekstraksi tekstur.

Penelitian ini hampir mirip dengan penelitian Nugroho (2015), tetapi penelitian tersebut menggunakan tiga ciri tekstur tanpa menggunakan ciri morfologi dengan citra USG. Pengklasifikasian pada penelitian tersebut sama-sama menggunakan metode MLP dan menghasilkan akurasi sebesar 86,1%. Meskipun metode ekstraksi hampir sama menggunakan tekstur, perbedan terletak dengan penggunaan morfologi dan citra USG.

Pemakaian seluruh ciri tekstur (histogram, GLCM dan GLRLM) digabung dengan ciri morfologi justru memberikan hasil yang lebih baik ditandai dengan nilai akurasi 74% dibandingkan penelitian sebelumnya yang tanpa menggunakan ciri morfologi sebesar 62,68%. Tetapi perbedaan lain penelitian tersebut menggunakan metode *Support Vector Machine* (SVM).

# **BAB V**

# **KESIMPULAN DAN SARAN**

## **A. Kesimpulan**

Berdasarkan hasil analisis yang didapatkan dari pengklasifikasian pada kelainan payudara pada citra mammografi didapatkan kesimpulan yaitu sebagai berikut :

- 1. Klasifikasi citra mammografi untuk tumor jinak dan ganas yaitu berdasarkan ciri teksturnya adalah gambar lebih halus sesuai dengan nilai energi pada tumor jinak (0,0201) yang lebih besar daripada tumor ganas (0,017948), distribusi skala abu-abu lebih homogen sesuai dengan nilai homogenitas jinak yang lebih kecil (0,471943) daripada tumor ganas (0,510356) dan untuk ciri morfologi yaitu bentuk nodul pada tumor jinak lebih teratur sedangkan untuk tumor ganas yaitu gambar lebih kasar.
- 2. Klasifikasi nodul citra mammografi dibagi menjadi 2 kelas (jinak dan ganas) didapatkan hasil akurasi sebesar 74% pada saat pengujian 5 *folds cross validation* menggunakan MLP dengan bantuan machine learning Weka.

### **B. Saran**

Berdasarkan hasil penelitian yang telah dilakukan, maka penlitian ini memiliki saran sebagai berikut :

1. Pada penelitian berikutnya diharapkan dalam melakukan pemilihan gambar dan *pre processing* lebih akurat.

- 2. Pada penelitian selanjutnya diharapkan untuk menambah jenis parameter lain selain yang digunakan pada penelitian ini.
- 3. Pada penelitian selanjutnya diharapkan dapat menggunakan metode klasifikasi lain selain MLP agar dapat mengetahui atau membandingkan dengan metode yang lain terkait tingkat akurasi.

### **DAFTAR PUSTAKA**

- Adi, dkk. 2016. *Detection Lung Cancer Using Gray level Co-Occurrence Matrix (GLCM) and Back Propagation Neural Network Classification*. Journal of Engineering Science and Technology Review 11(2):8-12.
- Akhadi, M. 2000. *Dasar-dasar Proteksi Radiasi*. Jakarta : Rineka Cipta.
- Anggoro, W. 2020. *Implementasi Ekstraksi Fitur Tekstur Gray Level Co-Occurrence Matrices (GLCM) untuk Pengelompokkan Citra Tenun menggunakan Algoritma K-Means*.
- Ayun, K. 2015. *Optimasi Sistem Fuzzy pada Diagnosis Kanker Payudara menggunakan Citra Mammogram yang diimplementasikan dengan Graphical User Interface (GUI)*. Skripsi. Yogyakarta: Fakultas Matematika dan Ilmu Pengetahuan Alam Universitas Yogyakarta.
- Berrar, D. 2018. *Cross Validation*. Journal Encyclopedia and Computational Biology (1):543-545
- Ernawati, E. 2020. *Klasifikasi nodul payudara berdasarkan ciri tekstur pada citra ultrasonografi menggunakan scilab*. Skripsi. Semarang: Fakultas Sains dan Teknologi UIN Walisongo Semarang.
- Faid, dkk. 2017. *Perbandingan Kinerja Tool Data Mining Weka dan Rapidminer dalam Algoritma Klasifikasi*. Jurnal Teknika 8(1).
- Fara, N.J.A. 2020. *Klasifikasi nodul payudara mammae berbasis ciri tepi pada citra hasil ultrasonografi (USG) di RSUD Tugurejo*

*Semarang menggunakan scilab*. Skripsi. Semarang: Fakultas Sains dan Teknologi UIN Walisongo Semarang

- Firmana, D. 2017. *Keperawatan kemoterapi*. Jakarta: Salemba Medika.
- Gazali, dkk. 2012. *Penerapan Metode Konvolusi dalam pengolahan Citra Digital*.Binus University Research and Technology Transfer 12(2):103-113.
- Helja, dkk. 2019. *Analisis Fraktal Citra Mammogram Berbasis Tekstur sebagai Pendukung Diagnosis Kanker Payudara*. POSITRON 3(2):35-38.
- Hutabarat, T.N. 2017. *Penggabungan Fitur Morfologi, Fuzzy Local Binary Pattern, dan Fuzzy Color Histogram untuk Aplikasi Mobile Identifikasi Penyakit Daun Tanaman Jabon (Anthochephalus Cadamba (ROXB.)MIQ)*. Skripsi. Bogor: Fakultas Matematika dan Ilmu Pengetahuan Institut pertanian Bogor
- Kadir, A., dan Adhi S. 2017. *Teori dan Aplikasi Pengolahan Citra*. Yogyakarta : CV Andi.
- Kania, N. 2018. *Payudara dan kelainannya*. Kalimantan : Grafik Wangi Kalimantan.
- Kartika, H. 2017. *Aljabar Matrik (Teori dan Aplikasinya dengan Scilab*. Jakarta : Deepublish.
- Kemenkes. 2015. *Infodatin kanker*. Pusat Data dan Informasi Kementerian Kesehatan RI.
- Kemenkes. 2019. *Infodatin kanker*. Pusat Data dan Informasi Kementerian Kesehatan RI
- Kosasih dan Arfiansyah. 2020. *Pendeteksian Kendaraan dengan menggunakan Metode Running Average Background Substraction dan Morfologi Citra*. Jurnal Media Informatika Budidarma 4(4):99-985.
- Kothari, R. M. 2019. *Digital Image Processing Using Scilab*. India : Library of Congress Control.
- Kusmanto, dkk. 2015. *Klasifikasi Warna menggunakan Pengolahan Model Warna HSV*. Jurnal Ilmiah Elite Elektro 2(2):83-87.
- Nasution, A. 2019. *Penerapan Metode Transformasi pada Pembesaran Citra Ultrasonografi (USG)*. Journal of Computer System and Informatics (JoSYC) 1(1):1-8.
- Nugroho, A. 2015. *Klasifikasi nodul tiroid berbasis ciri tekstur pada citra ultrasonografi*. Tesis. Yogyakarta: Program pascasarjana Fakultas Teknik Universitas Gajah Mada.
- Nuryani, S. 2021. *Klasifikasi nodul paru pada citra ct scan berdasarkan ciri tekstur dan ciri morfologi menggunakan jaringan syaraf tiruan propagasi balik dengan scilab dan weka*. Skripsi. Semarang: Fakultas Sains dan Teknologi UIN Walisongo Semarang
- Oktaria, M. 2013. *Gambaran Klinis dan Karakteristik Penderita Fibroadenoma Mammae (FAM) yang dirawat inap di RSUD Palembang dari Periode 1 Januari 2012 sampai dengan 31*

*Desember 2013*. Skripsi. Palembang: Fakultas Kedokteran Universitas Muhammadiyah Palembang.

- Pujiono, dkk. 2013. *Analisis Kepuasan Publik menggunakan weka dalam mewujudkan Good Governance di Kota Yogyakarta*. Jurnal DASI 14(2).
- Pulungan, I.Y., 2020. *Akurasi Hasil Pemeriksaan Mammografi dan Ultrasonografi dengan Hasil Histopatologis pada Pasien-pasien Kelainan Payudara di Rumah Sakit Cipto Mangunkusumo Jakarta*. Tesis. Jakarta: Fakultas Kedokteran Program Pendidikan Dokter Spesialis Radiologi.
- Purnamasari, dkk. 2013. *Get Easy Using Weka*. Makassar : Dapur Buku.
- Purnamasari, I . 2017. *Pengenalan Ciri Garis Telapak tangan menggunakan Ekstraksi Fitur (GLCM) dan Metode K-NN*. Jurnal Voice of Informatics 6(1)
- Qur'an Hadits.com. *Qur'an Tafsir Perkata*. Diunduh di https://quranhadits.com/quran/24-an-nur/an-nur-ayat-35/ tanggal 6 Juli 2022
- Rasjidi, I. 2017. *Deteksi Dini Pencegahan Kanker pada Wanita*. Jakarta : Sagung Seto.
- Romchun, dkk. 2016. *Multylayer Perceptron : Optimization and Training*. International Journal of Interactive Multimedia and Artificial Intelligence 4(1).
- Santoso, dkk. 2008. *Identifikasi Keberadaan Tumor pada Citra Mammografi menggunakan Metode Run Length*. E-Journal Undip.
- Santoso, dkk. 2013. *Perancangan Pesawat Sinar-X Mammografi Digital*. Prosiding Pertemuan Ilmiah Perekayasaan Perangkat Nuklir PRPN-BATAN
- Shara, dkk., 2016. *Can We Apply The MRI BI-RADS Lexicon Morphology Descriptors On Contrast-Enhanced Spectral Mammography*. British Institute of Radiology, 89:20160157
- Setiadi. 2012. *Penerapan Algoritma Multylayer Perceptron untuk Deteksi Dini Penyakit Diabetes*. Jurnal Paradigma XIV(1)
- Setiawan, dkk . 2014. *Segmentasi Citra Sel Darah Merah Berdasarkan Morfologi Sel untuk Mendeteksi anemia Defisiensi Besi*. Jurnal ITSMART 3(1)
- Sihombing dan Sapardin. 2014. *Faktor Risiko Tumor Payudara pada Perempuan Umur 25-65 Tahun di Lima Kelurahan Kecamatan Bogor Tengah* . Jurnal Kesehatan Reproduksi 5(3).
- Siyoto dan Sodik . 2015. *Dasar Metodologi Penelitian*. Jakarta : Literasi Media Publishing.
- Solikhah, S. 2019. *Breast Cancer Screening among Indonesian Women*. Jurnal MKMI. 15(1).
- Tawkar dan Ingolikar. 2017. *Automatic Detection and Classification of Masses in Digital Mammogram*. International Journal of Intelligent Engineering and systems 10(1):65-74.
- Tunjungsari, dkk. 2016. *Deteksi Dini Kanker Payudara dari Citra Mammografi menggunakan Gray Level Co-occurrence Matrices (GLCM) dan Fuzzy Backpropagation*. Jurnal Fisika dan Terapannya 4(1):81-94.
- University of South Florida digital Mammography Home Page. 2006. *Digital Database for Screening Mammography*. Diunduh di http://www.eng.usf.edu/cvprg/Mammography/Database.html tanggal 19 Mei 2022
- Wisudawati. L.M., 2021. *Klasifikasi Tumor Jinak dan Tumor Ganas pada Citra Mammogram menggunakan Gray Level Co-Occurrence Matrix (GLCM) dan Support Vector Machine (SVM)*. E-journal Gunadarma 26(2).
- Witeti. 2011. *Identifikasi Sel Kanker Prostat menggunakan Metode Segmentasi Berdasar Ukuran Objek pada Citra*. E-Journal Undip
- X, Tang. 1998. *Texture Information in Run Length Matrices*. 7:11
- Zhao, Q dkk., 2014. *Role Of The Texture Featuures Of Images In The Diagnosis Of Solitary Pulmonary Nodules In Different Sizes*. Chinese Journal of Cancer Research, 26(4):451-458

# **Lampiran 1. Daftar Istilah**

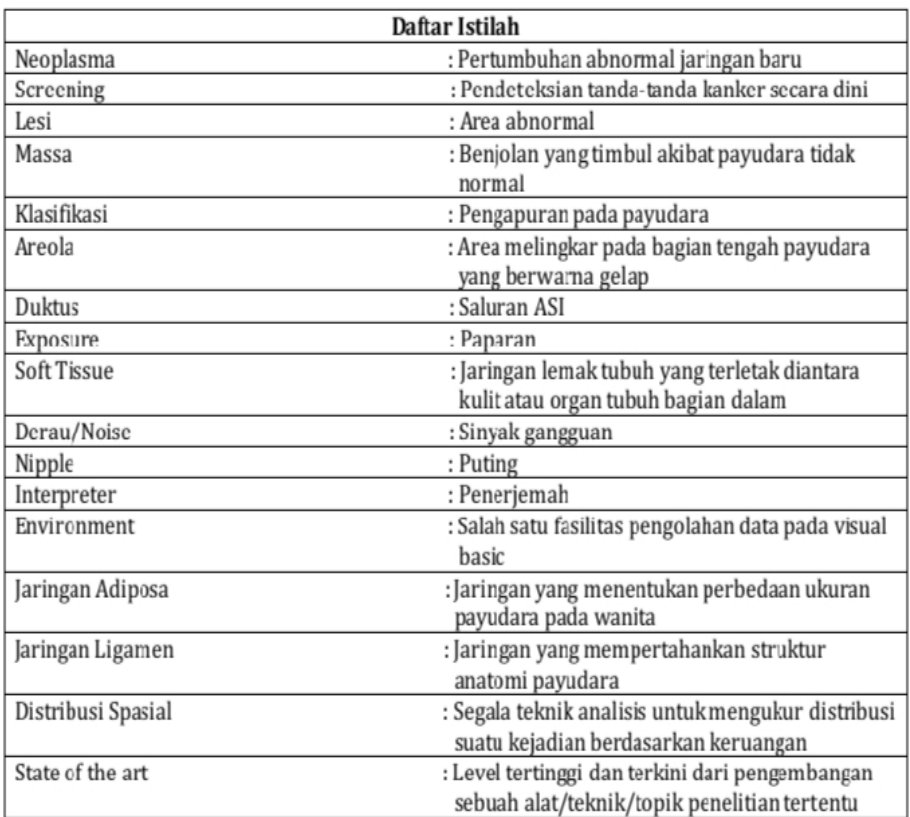

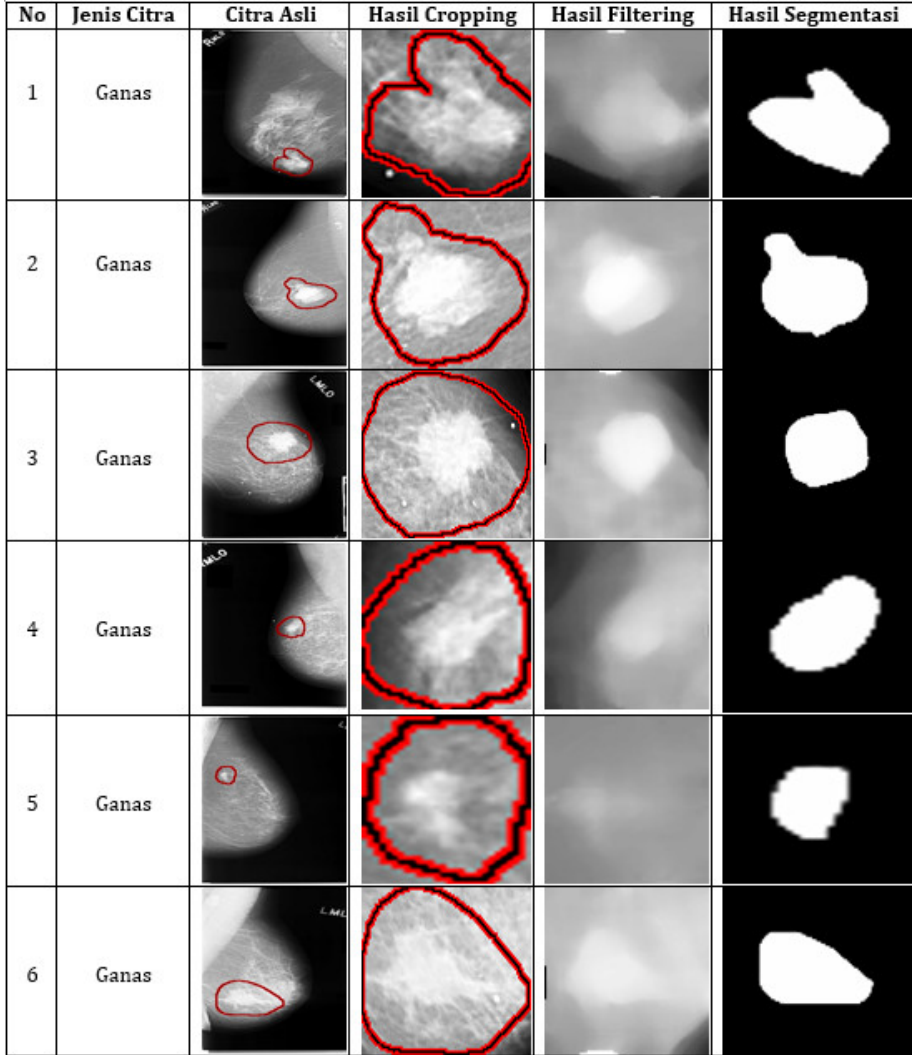

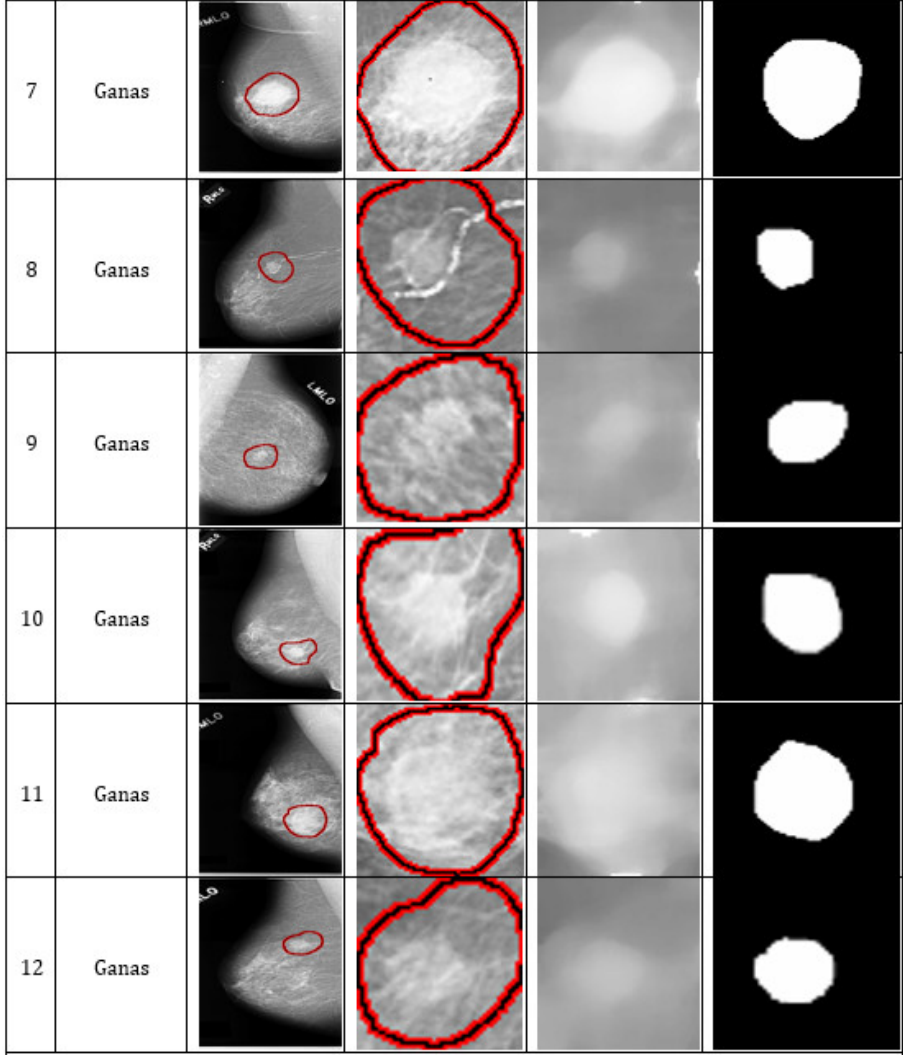

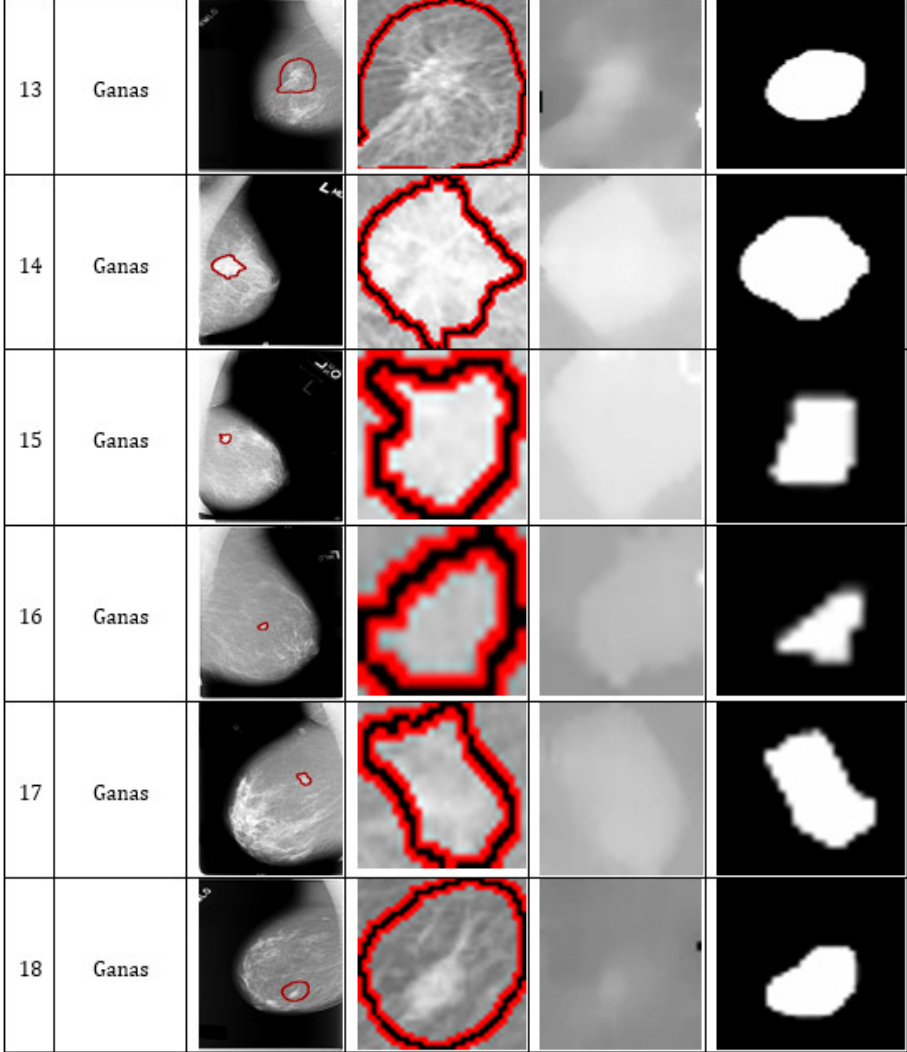

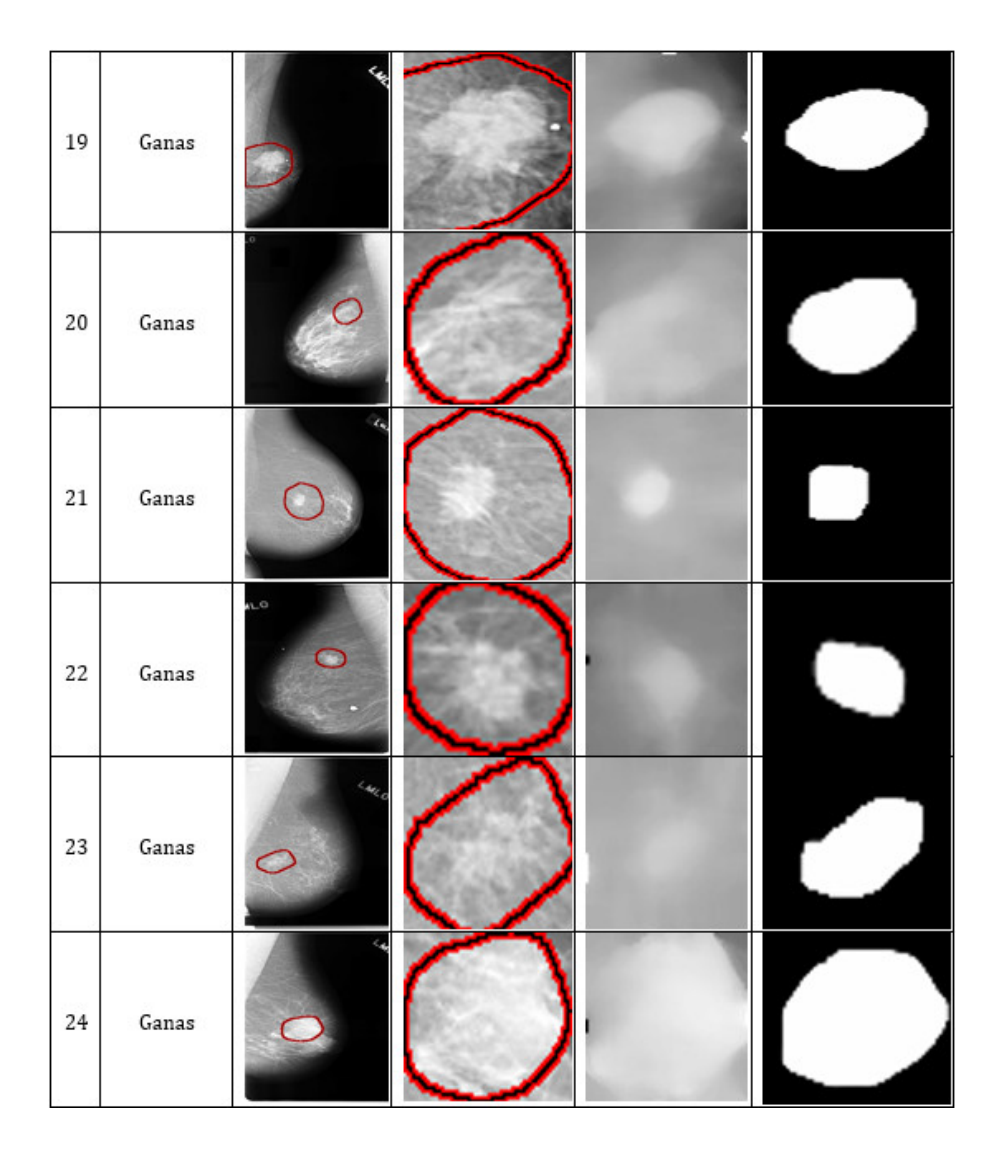

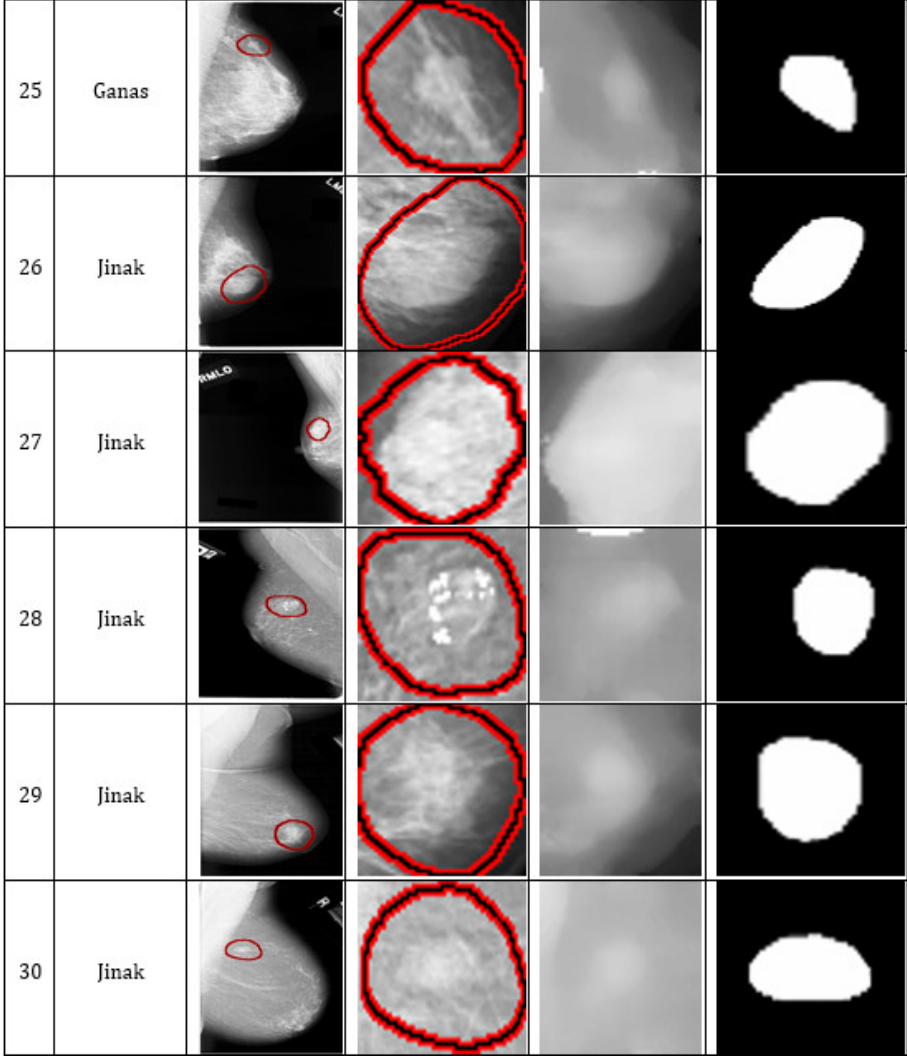

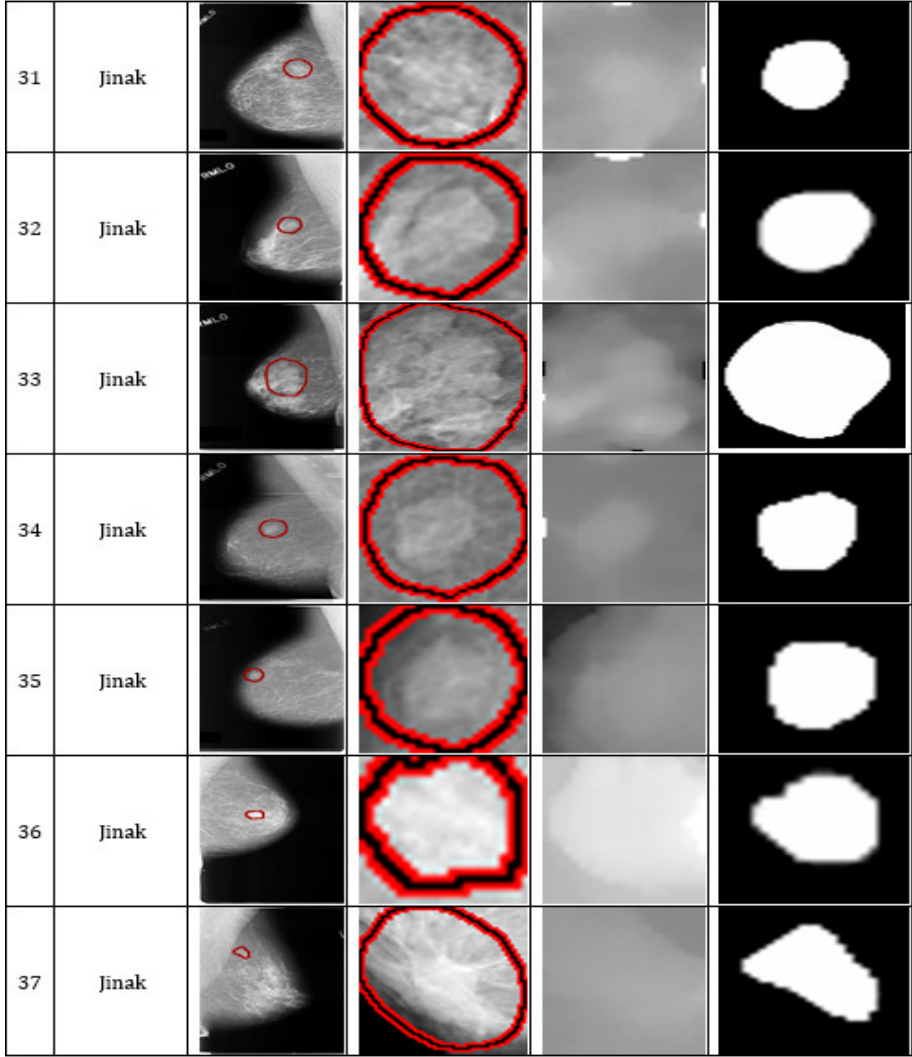

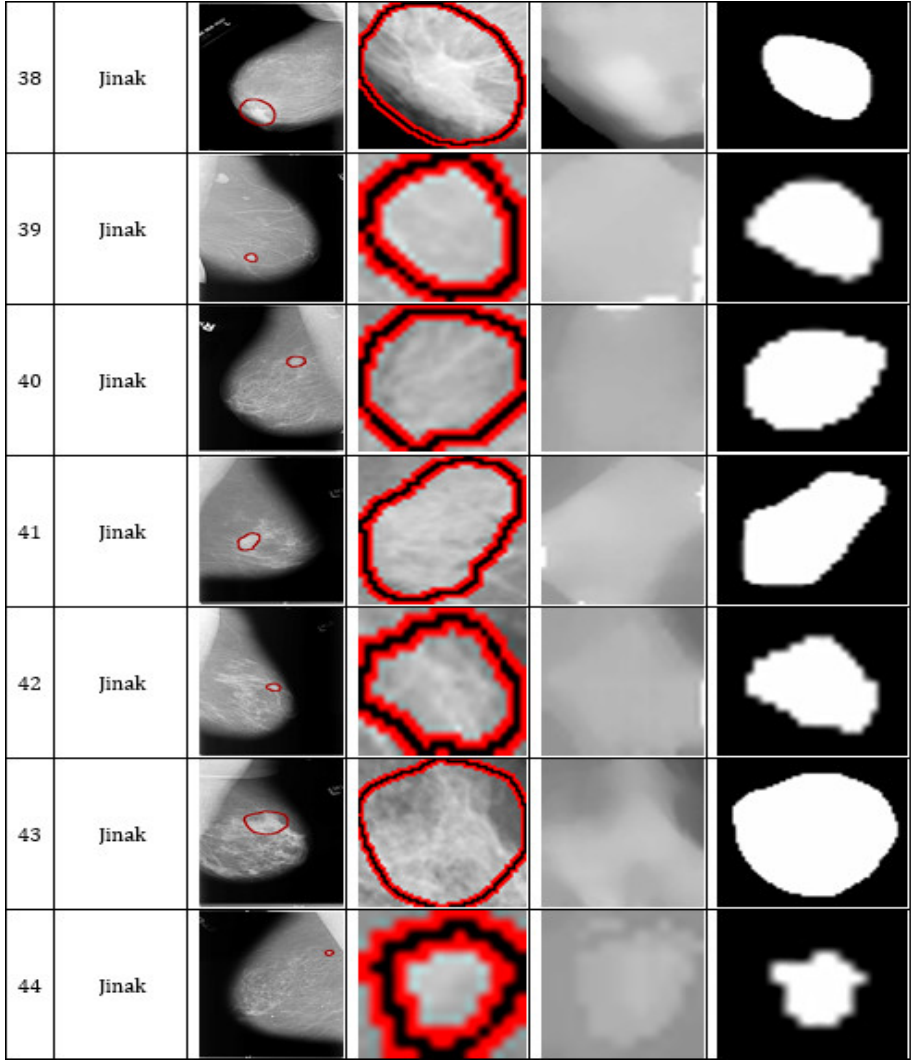

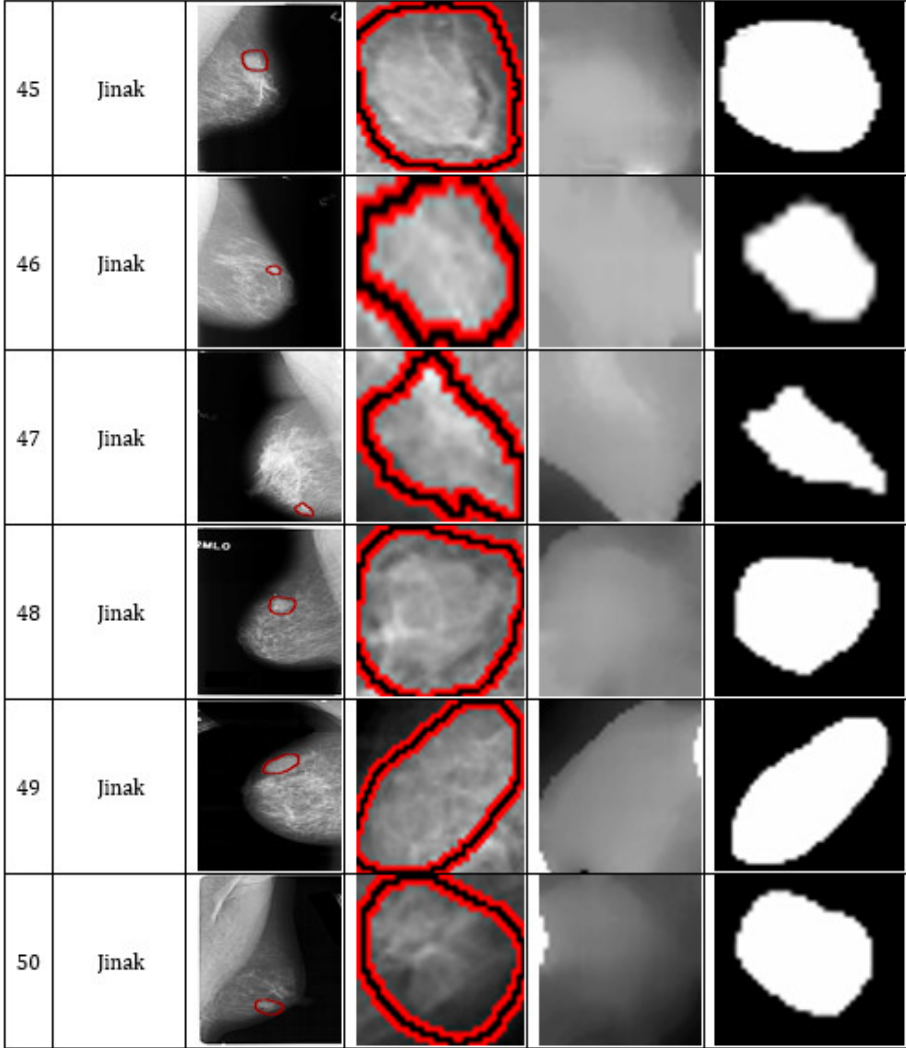

# **Lampiran 3.** *Source Code* **Program Adaptif Median Pada Scilab**

```
tic\Omegainput=imread ("F:\skripsi-ella\DATA CROPPING\50.png")
amf lima=immedian (input[15 15]);
amf_sebelas=immedian (input, [17 17]);
[baris,kolom]=size(input);
t=baris*kolom
m=0:
T1 = m/tfor bar=1:baris
  for kol=1:kolomintensity=input(bar,kol);
     if intensity \leq T1
       image_amf1(bar,kol)=amf_sebelas(bar,kol);
    else
       image_amf1(bar,kol)=amf_lima(bar,kol);
       m=m+input(bar,kol);
    end
   end
end
figure(1):
imshow (image amf1)
imwrite (image_amf1,"E:\skripsi-ella\DATA TAPIS\50.png")
clear = toc O
disp ("durasi program dalam detik");
disp(t)
```
#### Lampiran 4. Source Code Program Histogram Pada Scilab

```
clear://Membersihkan Data di Scilab
cle:
R=uigetfile('.png', Select the Image:-')://pilih gambar scr otomatis brdasarkan format
Input=imread(R)://reading gambar yg dipilih
[m,n] = size(Input);//--Hitung frekuensi aras keabuan
L = 256Frek=zeros(L.1):
G=double(Input);
for i=1:m
  for j=1:nintensitas=G(i,j);
     Frek(intensitas+1)=Frek(intensitas+1)+1;end
end
llz = max(Frek):
\#nilaiinten=[0:255];
\#nilaifrek=Frek:
//tabeI(:, 1) = nilaiinten':
\#label(:,2)=mlaifrek';//disp(' Nilai Frekuensi');
//disp('Intensitas ke Frekuensi');
//disp(tabel);
//mprintf("Frek terbesar = %f(n",z);
MfFrek = -7// disp(F(i,j));
//end
//---Hitung probabilitas
jum piksel=m*n;
for i=0:I-1Prob(i+1)=Frek(i+1)/jum piksel;
end
\#mprintf("probabilitas = %An",Prob(i+1));
//Fitur 1. Mean (Rerata)
mu=0:
for i=0:L-1mu=mu+i*Prob(i+1);end
//mprintf("mean = %f(n",mu);
disp(mu);
//Fitur 2. Mode (Modus)
z=max(Frek);
\#mprintf("modus = %f\{n", z\};disp(z);//Fitur 3. Variance (Varian)
varians=0:
```

```
for i=0:L-1
  varians=varians+((i-mu)^2)^*Prob(i+1);
end
//mprintf("varian = %f\n", varians);
disp(varians);
```

```
//Fitur 4. Standard Deviation
deviasi = sqrt(varians);varians_n=varians/(L-1)^2;//normalisasi
//mprintf("deviasi standar = %f\n",varians_n);
disp(varians_n);
```

```
//Fitur 5. Skewness
skewness=0;
for i=0: L-1skewness=skewness+((i-mu)^{3}<sup>*</sup>Prob(i+1):
end
skewness=skewness/(L-1)^2;
//mprintf("skewness = %f\n",skewness);
disp(skewness);
```

```
//Fitur 6. Kurtosis
```

```
kurtosis=0:
for i=0:L-1kurtosis=kurtosis+((i-mu)^{4}+Prob(i+1)-3;
end
kurtosis=kurtosis/(L-1)^2;
//mprintf("kurtosis = %f\n", kurtosis);
disp(kurtosis);
```

```
//Fitur 7. Entropy
```

```
entropi=0;for i=0: L-1if Prob(i+1) \sim 0entropi=entropi+Prob(i+1)*log(Prob(i+1));
  end
end
entropi=-entropi;
//mprint("entropi = %fyi",entropi);
disp(entropi);
```

```
//Fitur 8. Energi (Keseragaman)
energi=0;
for i=0:L-1energi=energi+(Prob(i+1)^2);
end
//mprintf("energi = %f\n",energi);
disp(energi);
```

```
//Fitur 9. Smoothness
smoothness=1 - 1/(1 + \varphi);
//mprintf("smoothness = %f\n", smoothness);
disp(smoothness);
```
#### Lampiran 5. Source Code Program GLCM Pada Scilab

clear: //hapus semua variable vang tersimpan di memory clc: //bersihkan.console

 $dir$  utama = get absolute file path("skripsi-ella.sce.sce");

//load semua fungsi dalam folder berikut getd(dir utama+"fungsi");

daftar file gambar=listfiles(dir utama+"/gambar/"); jumlah file gambar=size(daftar file gambar.1);

daftar\_file\_txt=listfiles(dir\_utama+"/hasil\_hitung/"); jumlah file txt=size(daftar file txt,1);

jalan\_terus=%t;

```
tabel file gambar=emptystr(jumlah file gambar,4);
tabel file gambar(1,1)="No";
tabel file gambar(1,2)="File";
tabel file gambar(1,3)="Tipe";
tabel file gambar(1,4)="Hitung"
```

```
while (jalan terus)
clc; //bersihkan console
```

```
//mprintf("\n No Nama File
  for i=1: jumlah file gambar
```
Tipe File \n"):

```
[path_gbr,fname_gbr,extension_gbr]=fileparts(dir_utama+"/gambar/"+daftar_file_gambar(i));
if (jumlah_file_txt>0)
  for j=1:jumlah_file_txt
    [path_txt,fname_txt,extension_txt]=fileparts(dir_utama+"/hasil_hitung/"+daftar_file_txt(j));
    if (fname gbr==fname txt)
       tabel_file_gambar(i+1,4)="selesai";
    end
  end
end
matriks_pixel_file_gambar=imread(dir_utama+"/gambar/"+daftar_file_gambar(i));
ukuran matriks=size(matriks pixel file gambar);
if (size(ukuran_matriks,"*")==2)
  tipe_file="grayscale/bw";
elseif (size(ukuran matriks."*")==3)
  if (ukuran_matriks(3)==3)
    tipe_file="rgb";
  elseif (ukuran matriks(3) == 4)
    tipe_file="cmyk";
  else
    tipe file="tidak dikenal":
  end
```
else

tipe\_file="tidak dikenal"; end tabel\_file\_gambar $(i+1,1)=string(i);$ tabel\_file\_gambar(i+1,2)=daftar\_file\_gambar(i); tabel file gambar $(i+1,3)$ =tipe file;

//mprintf("%i. %s (%s)\n",i,daftar\_file\_gambar(i),tipe\_file) end disp(tabel\_file\_gambar);

//mprintf("\n\nPilih file (1-%i) atau berhenti (0)",iumlah file\_gambar);  $\#pilihan = input("Pilihan : ");$ 

```
for pilihan=1:jumlah_file_gambar
  mprintf("File no = %i\n", pilihan);
  if (pilihan=0)jalan_terus=%f;
  elseif ((pilihan>=1) & & (pilihan<=jumlah file gambar))
```
[path,fname.extension]=fileparts(dir\_utama+"gambar/"+daftar\_file\_gambar(pilihan)); F=imread(path+fname+extension);

mprintf("Hitung GLCM\n");//F=rgb2gray(F); [GLCM0,GLCM45,GLCM90,GLCM135]=GLCM(F);disp("a")

[G0Normal,G45Normal,G90Normal,G135Normal]=Gframeworknormal(GLCM0,GLCM45,GLCM90,GLCM 135): disp("b")

[px0,px45,px90,px135]=matrikspx(G0Normal,G45Normal,G90Normal,G135Normal);disp("c") [py0,py45,py90,py135]=matrikspy(G0Normal,G45Normal,G90Normal,G135Normal);

[pxplusy0,pxplusy45,pxplusy90,pxplusy135]=matrikspxplusy(G0Normal,G45Normal,G90Normal,G135Norm  $al$ ); $disp("d")$ 

[pxminusy0,pxminusy45,pxminusy90,pxminusy135]=matrikspxminusy(G0Normal,G45Normal,G90Normal,G 135Normal);disp("e")

ASM=nilaiASM(G0Normal,G45Normal,G90Normal,G135Normal);disp("f") //Ciri ke 1

Kontras=nilai Kontras(pxminusy0,pxminusy45,pxminusy90,pxminusy135,G0Normal,G45Normal,G90Normal, G135Normal);disp("g") //Ciri ke 2

Correlation=nilaiCorrelation(px0,px45,px90,px135,py0,py45,py90,py135,G0Normal,G45Normal,G90Normal, G135Normal); //Ciri ke 3

SSVar=nilaiSSVar(px0,px45,px90,px135,G0Normal,G45Normal,G90Normal,G135Normal);//Ciri ke

IDM=nilaiDIM(G0Normal.G45Normal.G90Normal.G135Normal): //Ciri ke 5 SAV=nilaiSAV(pxplusy0,pxplusy45,pxplusy90,pxplusy135); //Ciri ke 6

 $\Delta$ 

[SEntro,SEntro0,SEntro45,SEntro90,SEntro135]=nilaiSEntro(pxplusy0,pxplusy45,pxplusy90,pxplusy135); //Ciri ke 7

SVar=nilaiSVar(pxplusy0,pxplusy45,pxplusy90,pxplusy135,SEntro0,SEntro45,SEntro90,SEntro135); //Ciri ke 8

[Entropy.Entropy0.Entropy45.Entropy90.Entropy135]=nilaiEntropy(G0Normal,G45Normal,G90Normal,G135 Normal): //Ciri ke 9

DVar=nilaiDvar(pxminusy0.pxminusy45.pxminusy90.pxminusy135); //Ciri ke 10 DEntro=nilaiDentro(pxminusy0.pxminusy45.pxminusy90.pxminusy135); //Ciri ke 11

```
IMCorr1=nilaiIMCorr1(px0,px45,px90,px135,py0,py45,py90,py135,G0Normal,G45Normal,G90Normal,G13
5Normal,Entropy0,Entropy45,Entropy90,Entropy135); //Ciri ke 12
```
ACorr=nilaiACorr(G0Normal,G45Normal,G90Normal,G135Normal); //Ciri ke 13 Dissi=nilaiDissi(G0Normal,G45Normal,G90Normal,G135Normal);//Ciri ke 14 [ux0.ux45.ux90.ux135]=nilaiux(G0Normal,G45Normal,G90Normal,G135Normal); [uy0,uy45,uy90,uy135]=nilaiuy(G0Normal,G45Normal,G90Normal,G135Normal);

CShade=nilaiCShade(G0Normal,G45Normal,G90Normal,G135Normal,ux0,ux45,ux90,ux135,uy0,uy45,uy90, uy135); //Ciri ke 15

CProm=nilaiCProm(G0Normal, G45Normal, G90Normal, G135Normal, ux0, ux45, ux90, ux135, uy0, uy45, uy90, u v135); //Ciri ke 16

MProb=nilaiMProb(G0Normal,G45Normal,G90Normal,G135Normal); //Ciri ke 17 INN=nilaiINN(G0Normal,G45Normal,G90Normal,G135Normal); //Ciri ke 18 IDN=nilaiIDN(G0Normal,G45Normal,G90Normal,G135Normal); //Ciri ke 19

```
IMCorr2=nilaiIMCorr2(px0,px45,px90,px135,py0,py45,py90,py135,G0Normal,G45Normal,G90Normal,G13
5Normal); //Ciri ke 20
```
IDiff=nilaiIDiff(G0Normal,G45Normal,G90Normal,G135Normal);//Ciri ke 21

```
strGLCM=string([ASM,Kontras,Correlation,SSVar,IDM,SAV,SEntro,SVar,Entropy,DVar,DEntro,IMCorr1,A
Corr.Dissi.CShade.CProm.MProb.INN.IDN.IMCorr2.IDiff])
```

```
dataGLCM=transposarraystring(strGLCM);
       fd_r = mopen(dir_tutama + "hasil_hitung/ "+frame +".txt", "a +");mputl(''.fd_r):mputl('ASM | Kontras | Correlation | SSVar | IDM | SAV | SEntro | SVar | Entropy | DVar | DEntro||
IMCorr1 | ACorr | Dissi | CShade | CProm | MProb | INN | IDN | IMCorr2 | IDiff | fd_r);
       mputl(dataGLCM,fd_r);
       mclose(fd r):
```

```
tabel_file_gambar(pilihan+1,4)="selesai";
  end //endnya if
end //endnya for
```

```
mprintf("\n Penghitungan telah selesai. Ingin mengulangi lagi (y/t)\n");
ulang=input("Pilihan: ","string");
if (ulang=="t")jalan terus=%f;
end
```

```
end
```
mprintf("Program telah selesai")

#### **Lampiran 6.** *Source Code* **Program GLRLM pada Scilab**

```
clear: //hanus semua variable vano tersimpan di memory
clc: //bersihkan console
R=uigetfile('.png','Select the Image:-')'//pilih gambar scr otomatis brdasarkan format
Input=imread(R)://reading gambar yg dipilih
G=int 16(Input)//mulai proses
\#G = [0, 0, 1, 1, 0, 0, 1, 1, 0, 2, 2, 2, 2, 2, 3, 3].\mathcal{U}disp(G):
[Nx.Nv] = size(G):
L1 =unique(G);
M_{1} = 256nL1 = size(L1, """);maxrmleneth0=NvGLRLM0=zeros(256,maxrunlength0);//nL1 bisa ganti 256 kalo eror
for i=1:Nxfor i=1:Nvgraylevel=G(i,j)for l=1 mL1
       if L1(1) = graylevel then
          NoGrayLevel=1
       end
     end
     if (j == 1) || (j > 1 \& graylevel \bigcirc G(i, j-1)) then
       for k = i maxrunlength0if G(i,k)==graylevel then
           runlength=k-i+1else
           break
         end
      end
      //printf("i=%i, j=%i\n",i,j)
      GLRLM0(NoGrayLevel,runlength)=GLRLM0(NoGrayLevel,runlength)+1
     end
  end
end
//disp(GLRLM0):
//hitung notasi GLRLM
//hitung pg
pg = zeros(1, 256);
for i=1:256jumlah=0;
  for j=1: maxrunlength0jumlah=jumlah+GLRLM0(i,j);
  end
  pg(i)=jumlah;
end
\mathcal{U}disp("pg =");Mdisp(pg);
//hitung pr
pr =zeros(1,maxrunlength0);
```

```
for j=1: maxrunlength0jumlah=0;
  for i=1:256jumlah=jumlah+GLRLMO(i,j);end
  pr(j)=jumlah;
end
\mathcal{U}disp("pr =");\mathcal{U}disp(pr);//hitung Nr
Nr=0.0:
for i=1:256for j=1: maxrunlength0Nr = Nr + GLRLMO(i,j);end
end
\mathcal{U}disp("Nr =");lldisp(Nr):
```
#### //mulai hitung

//Fitur 1. SRE  $prip0=0.0;$ for  $j=1$  maxrunlength $0$  $prj0=prj0+(pr(j)/(j^2))$ ; end  $\mathcal{U}disp(prj0);$  $SRE0 = ((1/Nr)*prj0);$  $//mprint$ ("SREO = %f\n", SREO);  $disp(SRED);$ 

//Fitur 2. LRE  $pri0=0.0;$ for  $j=1$ : maxrunlength $0$  $prj0=prj0+(pr(j)*(j^2));$ end  $\mathcal{U}$ disp $(pri0)$ : LRE0= $((1/Nr)*prj0)$ ;  $\mathcal{N}$ mprintf("LREO = %f\n",LREO);  $disp(LRE0);$ 

//Fitur 3. GLN  $pgi0=0.0;$ for  $i=1:256$  $pgi0 = pgi0 + (pg(i)^{2});$ end  $\mathcal{U}$ disp $(pgi0)$ ;  $GLNO=((1/Nr)*pgi0);$  $//mprint$ f("GLN0 = %f\n", GLN0); disp(GLN0);

//Fitur 4, RLN  $prip0=0.0;$ for  $j = 1$ : maxrunlength $0$ 

```
prj0=prj0+(pr(j)<sup>2</sup>);
end
\mathcal{U}disp(prj0);RLNO = ((1/Nr)*prj0);\textit{//mprintf("RLNO = % \textbf{A}, n", RLNO)};
disp(RLNO);
```
 $\sqrt{F}$ itur 5, RP Np=256\*maxrunlength0;  $\overline{M}$ disp $(Np)$ : RP0=Nr/Np;  $\textit{//mprint}$ ("RPO = %f\n",RPO);  $disp(RPO);$ 

```
//Fitur 6, LGRE
pgi0=0.0;for i=1:256pgi0=pgi0+(pg(i)/(i^2));
end
\mathcal{U}disp(pgi0);
```

```
LGRE0=((1/Nr)*pgi0);//mprint("LGREO = %f\n",LGREO);
disp(LGRE0);
```

```
//Fitur 7. HGRE
pgi0=0.0;for i=1:256pgi0=pgi0+(pg(i)*(i^2));
end
\mathcal{U}disp(pgi0);
HGRE0 = ((1/Nr)*pgi0);\#mprint("HGREO = %f\n", HGREO);
disp(HGRE0);
```

```
//Fitur 8. SRLGE
HO = 0.0:
for i=1:256for j=1: maxrunlength0H0=H0+(GLRLMO(i,j)/((i^2))^*(j^2)^*));
  end
end
\mathcal{U}disp(H0);
SRLGE0=((1/Nr)*H0);//mprint("SRLGE0 = %f\n",SRLGE0);
disp(SRLGEO);
```

```
//Fitur 9. SRHGE
SO=0.0;for i=1:256for j=1: maxrunlength0SO = SO + ((GLRLMO(i, j)*(i^2))/(i^2));
  end
end
```

```
\mathcal{U}disp(S0):
SRHGE0=(1/Nr)*SO:
//mprintf("SRHGE0 = %f\n", SRHGE0);
disp(SRHGE0);
```

```
//Fitur 10, LRLGE
LO = 0.0:
for i=1:256for j=1: maxrunlength0L0=L0+((GLRLM0(i,j)*(j^2))/(i^2));
  end
end
\mathcal{U}disp(L0);LRLGEO=((1/Nr)*LO);\mathcal{N}mprintf("LRLGE0 = %\Lambdan", LRLGE0);
disp(LRLGE0);
```

```
//Fitur 11. LRHGE
R0=0.0;
for i=1:256for j=1: maxrunlength0R0=R0+(GLRLMO(i,j)*(i'2)*(j'2));end
end
\mathcal{U}disp(R0);LRHGE0=((1/Nr)*R0);\#mprintf("LRHGE0 = %f\n",LRHGE0);
disp(LRHGE0);
```
#### **Lampiran 7. Source Code Program Morfologi pada Scilab**

```
clearO:clcO:
Moad semua fungsi dalam folder berikut
function [dy, dx] =delta_piksel(id)
  if id == 0\mathbf{dx} = 1; \mathbf{dy} = 0;
  elseif id == 1dx = 1; dy = -1;
  elseif id == 2dx = 0; dy = -1;
  elseif id == 3dx = -1; dy = -1;
  elseif id == 4\mathbf{dx} = -1; \mathbf{dv} = 0;
  elseif id == 5dx = -1; dy = 1;
  elseif id == 6\mathbf{dx} = 0; \mathbf{dy} = 1;
  elseif id == 7dx = 1; dy = 1;
  end
endfunction
function [s] = sebelum(x)if x == 7s = 0else
    s = x + 1:
  end
  if s < 2s = 2:
  elseif s < 4s = 4:
  elseif s < 6s = 6:
  else
    s = 0;
  end
endfunction
function [b] =berikut(x)if x == 0\mathbf{b} = 7;
else
\mathbf{b} = \mathbf{x} - 1;
end
endfunction
function [Kontur]=\frac{imbound}{m} tracing(BW)
  //INBOUND_TRACING memperoleh kontur yang telah terurutkan
  //dengan menggunakan algoritma pelacakan kontur Moore
  [jum_baris, jum_kolom]=size(BW);
```

```
//Peroleh piksel awal
selesai=\frac{9}{6}f;
for p = 1: jum_baris
  for q = 1: jum_kolom
     if BW(p,q)=1b0y = p;b0x = q;selesai=%t;
        break:
     end
  end
  if selesai
     break:
  end
end
//printf("b0y = %i, b0x = %i\n", b0y,b0x)
c0 = 4; //Arah barat
//Periksa 8 tetangga dan cari piksel pertama yang bernilai 1
for p = 1 : 8\left[dy, dx\right] = \underline{delta\_piksel}(c0);if BW(b0y + dy, b0x + dx) == 1b1y = b0y + dy;b1x = b0x + dx;
     c1 = sebelum(c0);
     //printf("p = %i, b0y = %i, b0x = %i, dy = %i, dx = %i\n",p,b0y,b0x,dy,dx)
     break:
  else
     c0 = \underline{berikut}(c0);b1y = b0y;
     b1x = b0x;c1 = 0;end
end
Kontur = []:
Kontur(1, 1) = b0y;
Kontur(1, 2) = b0x;
Kontur(2, 1) = b1y;
Kontur(2, 2) = b1x;
//Kontur
n = 2; //Jumlah piksel dalam kontur
bx = b1x:
by = b1y;c = c1;//Ulang sampai berakhir
while %t
  for p = 1 : 8[dy, dx] = delta piksel(c);
     if BW (by + dy, bx + dx)== 1
       by = by + dy;
       bx = bx + dx;c = sebelum(c);
        n = n + 1;
```

```
Kontur(n, 1) = by:
         Kontur(n, 2) = bx;
         break:
       else
         c = berikut(c):
       end
    end
    //printf("Kontur (n, 1) = %i, Kontur (n, 2) = %i\sqrt{n}", Kontur(n, 1), Kontur(n, 2));
    //Kondisi pengakhir pengulangan
    if (by == b0y)&&(bx == b0x)break:
    end
  end
endfunction
function [Kontur]=get contour(BW)
```
//GET\_CONTOUR Berfungsi untuk memperoleh kontur eksternal dari suatu citra biner BW //Hasil berupa Kontur yang berisi pasangan X dan Y dari setiap piksel yang menyusun kontur. Kolom 1 menyatakan Y dan kolom 2 menyatakan X

//Peroleh kontur

//Proses rantai kode

//Arah sebelumnya ke sekarang  $DPC = [0, 1, 2, 3, 4, 5, 6, 7];$ 

//Arah sekarang ke sebelumnya  $DCP = [4, 5, 6, 7, 0, 1, 2, 3]$ ;

// Arah 0 1 2 3 4 5 6 7 terhadap posisi sekarang  $XP = [1, 1, 0, -1, -1, -1, 0, 1];$  $YP = [0, -1, -1, -1, 0, 1, 1, 1];$ 

//Peroleh titik awal [tinggi, lebar] = size( $BW$ );

```
//Cari titik awal
x1 = 1;
y1 = 1;selesai = %f:
for baris = 1: tinggi
  for kolom = 1: lebar
     if BW(baris, kolom) == 1
       v1 = \text{baris}:
       x1 = kolom-1;
       selesai = %t;
       Kontur(1,1) = y1;
       Kontur(1,2) = x1;
       break;
```
end end

```
if selesai
     hreak<sup>*</sup>
   end
end
//Proses piksel kedua
for i = 4:7k = i + 1:
   if k == 8\mathbf{k} = 0:
   end
   if (BW(y1+YP(i+1), x1+XP(i+1)) == 0)(BW(y1+YP(k+1), x1+XP(k+1)) == 0)dcn = i; //Arah sekarang ke sesudahnya
     break;
   end
end
yberikut = y1 + YP(dcn-1);xberikut = x1 + XP(dcn-1);indeks = 2; //Indeks kedua
//Proses peletakan piksel kedua dan seterusnya ke array Kontur
while (yberikut ~= \text{Kontur}(1,1)) || (xberikut ~= \text{Kontur}(1,2))
   \text{Kontur}(in\text{deks}, 1) = \text{yberikut};Kontur(indeks, 2) = xberikut;
   \text{dpc} = \text{dcn}; //Arah sebelum ke sekarang diisi dengan arah sekarang ke berikutnya
//Cari piksel berikutnya
   for \mathbf{r} = 0: 7
     dep = DCP(dpc+1);de = dcp+r-fix (dcp+r./8)*8;di = dcp+r+1-fix (dcp+r+1.8)*8;cxe =Kontur(indeks,2) + XP(de+1);
     cye =Kontur(indeks, 1) + YP(de+1);
     cxi = <b>Kontur</b>(indeks, 2) + XP(di+1);cyi = <b>Kontur</b>(indeks, 1) + <b>YP</b>(di+1);if (BW(cye, cxe) = 0) & & (BW(cyi, cxi) = 1)
        vberikut = cye;xberikut = cxe;
        break:
     end
   end
   //Naikkan indeks
   indeks = indeks + 1;end
endfunction
function [kode_rantai, xawal, yawal]=chain_code(U)
```

```
//CHAIN_CODE digunakan untuk mendapatkan titik awal (x, y) dan kode rantai dari kontur U yang
datanya telah terurutkan misalnya melalui get_countour
  //kode 123456789
  \text{Node} = [3', 2', 1', 4', 0', 0', 5', 6', 7'];
  xawal = U(1,2); yawal = U(1,1);
  kode\_rantai = "for p = 2: size(U,1)-1
     deltay = U(p, 1)- U(p-1, 1);
     deltax = U(p, 2)- U(p-1, 2);
     indeks = 3*deltav + deltax + 5;
     \mathbf{k}ode_rantai = strcat ([\mathbf{k}ode_rantai, kode(indeks)]);
  end
  //printf("kode_rantai = %s\n", kode_rantai);
endfunction
function hasil=perim2(BW)//PERIM2 Untuk menghitung perimeter suatu objek pada BW (citra biner) dengan menggunakan chain cod
hasil menyatakan hasil perhitungan perimeter
  U = inbound tracing (BW);
  \mathcal{U}disp(U);kode_rantai = chain_code(U);
  jum\_genap = 0;jum\_ganji = 0;for p=1: length(kode_rantai)
     kode = part(kode\_rantai,p);if (kode == '0') || (kode == '2') || (kode == '4') || (kode == '6') || (kode == '8')
        \text{jum\_genap} = \text{jum\_genap} + 1;else
        jum\_ganji1 = jum\_ganji1 + 1;end
  end
  \textbf{hasil} = \text{jum\_genap} + \text{jum\_ganil} * \text{sqrt}(2);//printf("perim2 = %f(n)", hasil);
endfunction
function hasil=luas2(BW)
  //LUAS2 Untuk menghitung luas citra BW (citra biner) melalui kode rantai
  [tinggi, lebar] = size(BW);
  U = inbound_tracing(BW);
  kode\_rantai = \underline{chain\_code}(U);\mathbf{hasil} = 0:
  for p=1: length(kode_rantai)
     kode = part(kode\_rantai,p);y = tinggi + 1 - U(p); switch kode
     case '0
        \bf{hasil} = \bf{hasil} + \bf{y};case '1
        hasil = hasil + y + 0.5;
     case '3
        hasil = hasil - y - 0.5;
     case '4'
        hasil = hasil - v;
     case '5'
        hasil = hasil - y + 0.5;
     case {2','6'}
```

```
hasil = hasil:
     case '7'
       hasil = hasil + y - 0.5;
     end
  end
  //printf("luas = %f\n",hasil);
endfunction
function rasio=perolehan_kebulatan(BW)
  //PEROLEH_KEBULATAN Untuk memperoleh rasio kebulatan milik objek yang terdapat pada citra biner
BWp = perim2 (BW);
  a = luas2 (BW);
  rasio = 4 * %pi * a / (p^2);
  print('rasio = %f\nu'', rasio);
endfunction
function hasil = rgb2bw(Img)S = \text{rgb2grav}(\text{Im}g);
  Sbin = \frac{im2bw(S, 0.5)}{m}[t,1] = size(Sbin);Imgl = zeros(t, l);for i=1:tfor i=1:1if Sbin(i,j)=\frac{1}{2}Img1(i,j)=1;else
       Img1(i,j)=0;end
     end
  end
  hasil = Imgl;endfunction
A=uigetfile('.png','Select the Image:-');
A = \text{imread}(A);
BW = rgb2bw(A);
B = \underline{perim2(BW)};
C=perolehan_kebulatan (BW);
print('perimeter=\% f\'.B).
printf("perolehan kebulatan=%f\n",C);
```
# **Lampiran 8. Hasil Klasifikasi Ciri Tekstur Histogram dengan Scilab**

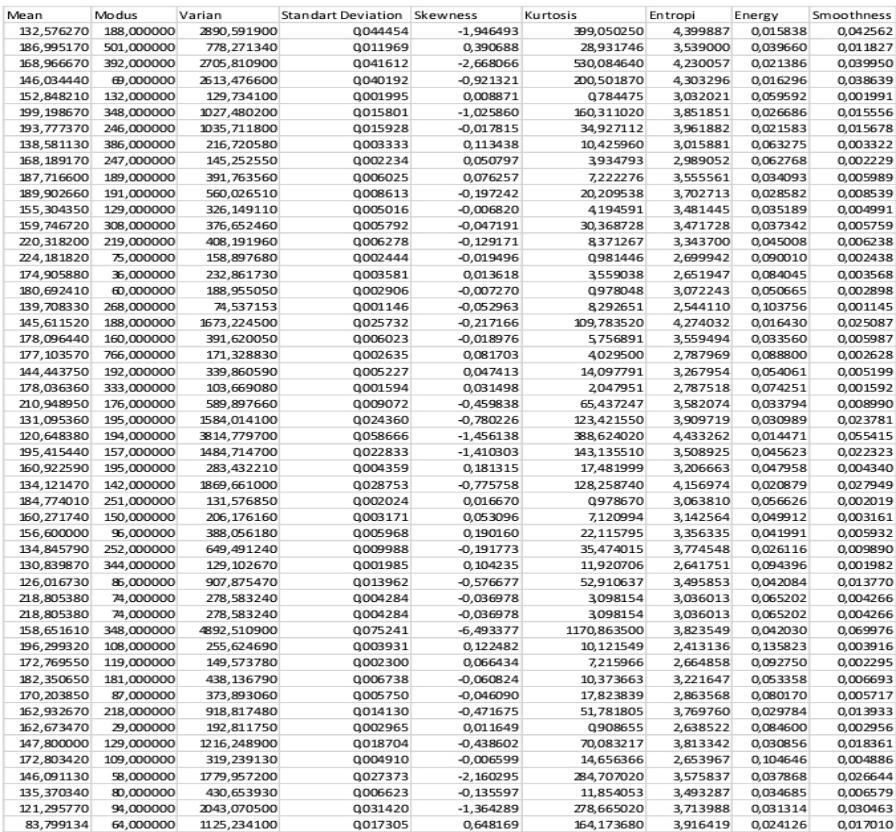
## **Lampiran 9. Hasil Klasifikasi Ciri Tekstur GLCM dengan Scilab**

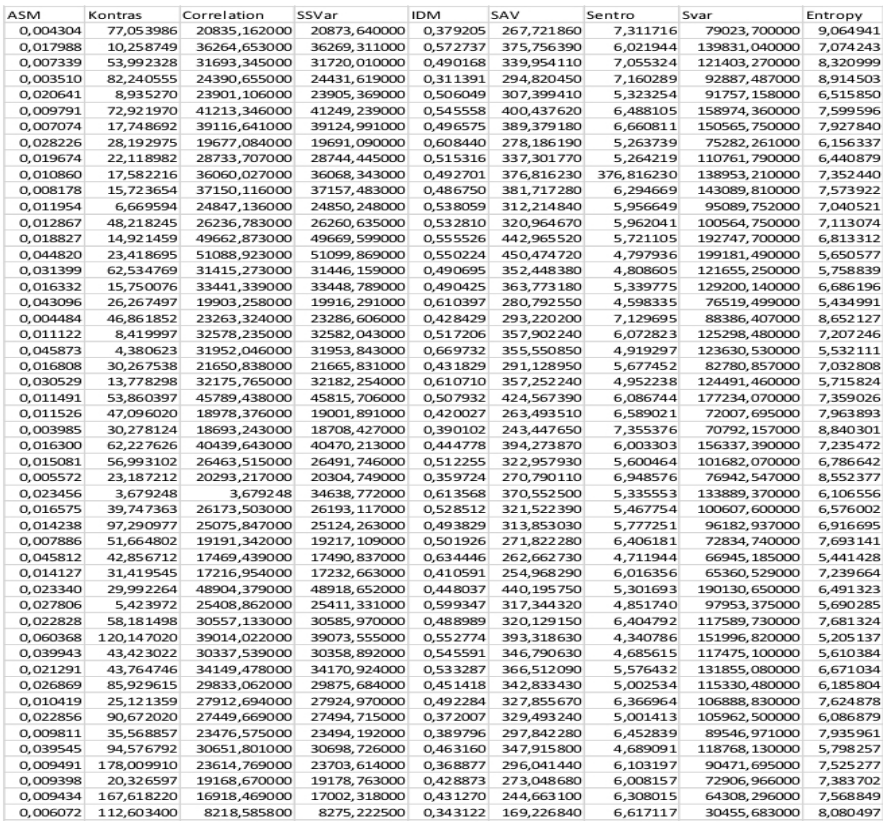

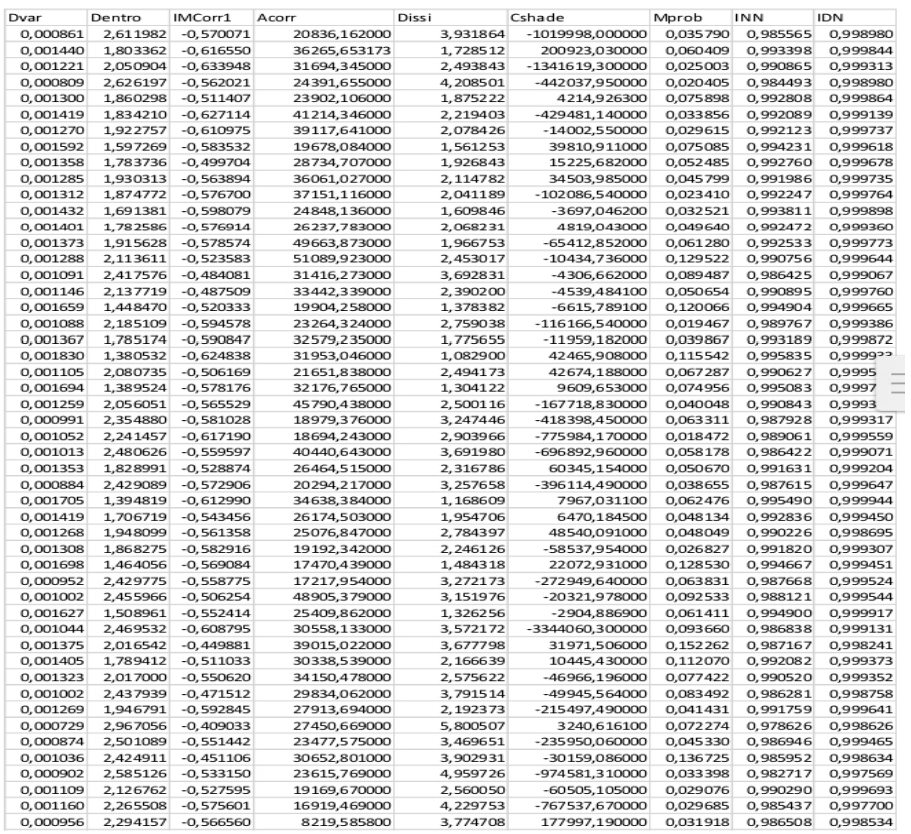

# **Lampiran 10. Hasil Klasifikasi Ciri Tekstur GLRLM dengan Scilab**

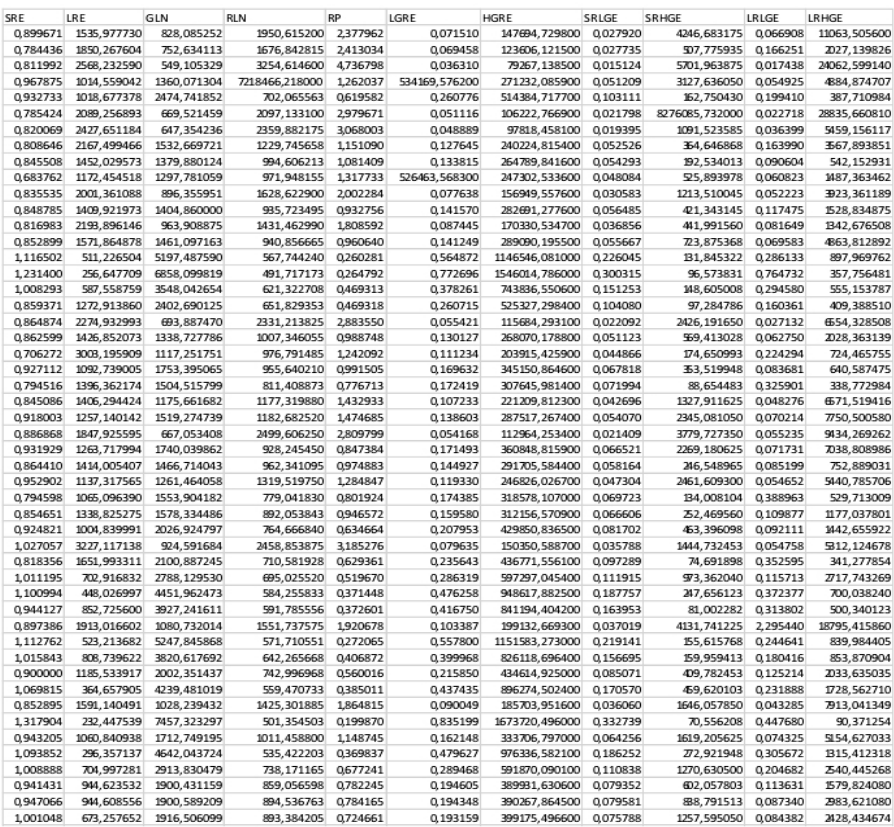

# **Lampiran 11. Hasil Klasifikasi Ciri Tekstur Morfologi dengan Scilab**

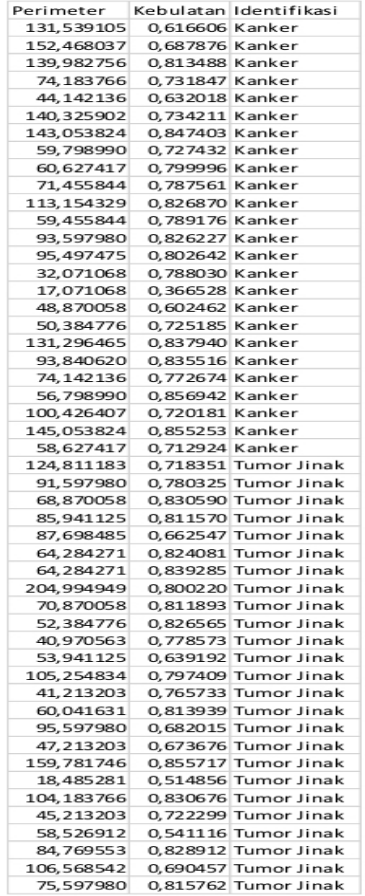

## **Lampiran 12. Hasil Perhitungan Confussion Matrix Klasifikasi** *Trainingset* **dan** *Testingset*

### 1. *Use Trainngset*

$$
Akurasi = \frac{TP + TN}{TP + TN + FP + FN} \times 100\%
$$
  
\n
$$
= \frac{25 + 25}{25 + 25 + 0 + 0} \times 100\%
$$
  
\n
$$
= 100\%
$$
  
\n
$$
Sensitivityas = \frac{TP}{TP + TN} \times 100\%
$$
  
\n
$$
= \frac{25}{25 + 0} \times 100\%
$$
  
\n
$$
= 100\%
$$
  
\n
$$
Spesifitas = \frac{TN}{FN + TN} \times 100\%
$$
  
\n
$$
= \frac{25}{0 + 25} \times 100\%
$$
  
\n
$$
= 100\%
$$

#### 2. Cross Validation

## a Folds 5

$$
Akurasi = \frac{TP + TN}{TP + TN + FP + FN} \times 100\%
$$
\n
$$
= \frac{18 + 19}{18 + 19 + 6 + 7} \times 100\%
$$
\n
$$
= 74\%
$$
\n
$$
Sensitivity as = \frac{TP}{TP + TN} \times 100\%
$$
\n
$$
= \frac{18}{18 + 7} \times 100\%
$$
\n
$$
= 72\%
$$
\n
$$
Spesifitas = \frac{TN}{FN + TN} \times 100\%
$$
\n
$$
= \frac{19}{7 + 19} \times 100\%
$$
\n
$$
= 73\%
$$

## b Folds 10

$$
Akurasi = \frac{TP + TN}{TP + TN + FP + FN} \times 100\%
$$
  
\n
$$
= \frac{16 + 16}{16 + 16 + 9 + 9} \times 100\%
$$
  
\n
$$
= 64\%
$$
  
\n
$$
Sensitivityas = \frac{TP}{TP + TN} \times 100\%
$$
  
\n
$$
= \frac{16}{16 + 9} \times 100\%
$$
  
\n
$$
= 64\%
$$
  
\n
$$
Spesifitas = \frac{TN}{FN + TN} \times 100\%
$$
  
\n
$$
= \frac{16}{9 + 16} \times 100\%
$$
  
\n
$$
= 64\%
$$

## c Folds 15

$$
Akurasi = \frac{TP + TN}{TP + TN + FP + FN} \times 100\%
$$
  
\n
$$
= \frac{15 + 15}{15 + 15 + 10 + 10} \times 100\%
$$
  
\n
$$
= 60\%
$$
  
\n
$$
Sensitivityas = \frac{TP}{TP + TN} \times 100\%
$$
  
\n
$$
= \frac{15}{15 + 10} \times 100\%
$$
  
\n
$$
= 43\%
$$
  
\n
$$
Spesifitas = \frac{TN}{FN + TN} \times 100\%
$$
  
\n
$$
= \frac{15}{10 + 15} \times 100\%
$$
  
\n
$$
= 43\%
$$

## **Lampiran 13. Tabel Hasil Klasifikasi** *Trainingset* **dan** *Testingset 5 folds Cross Validation*

### 1. Tabel Hasil Klasifikasi *Trainingset*

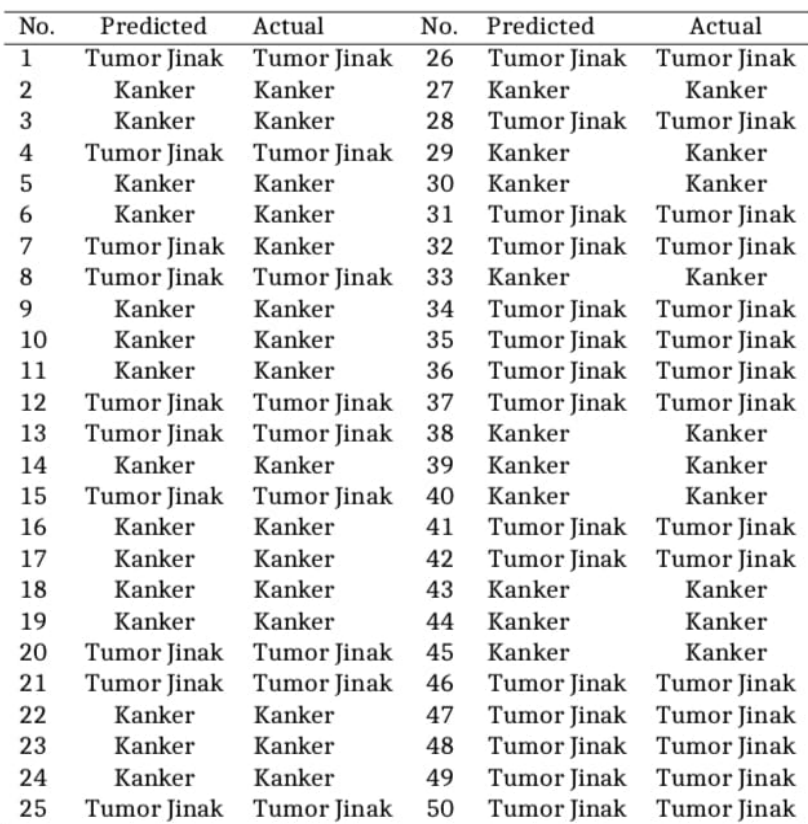

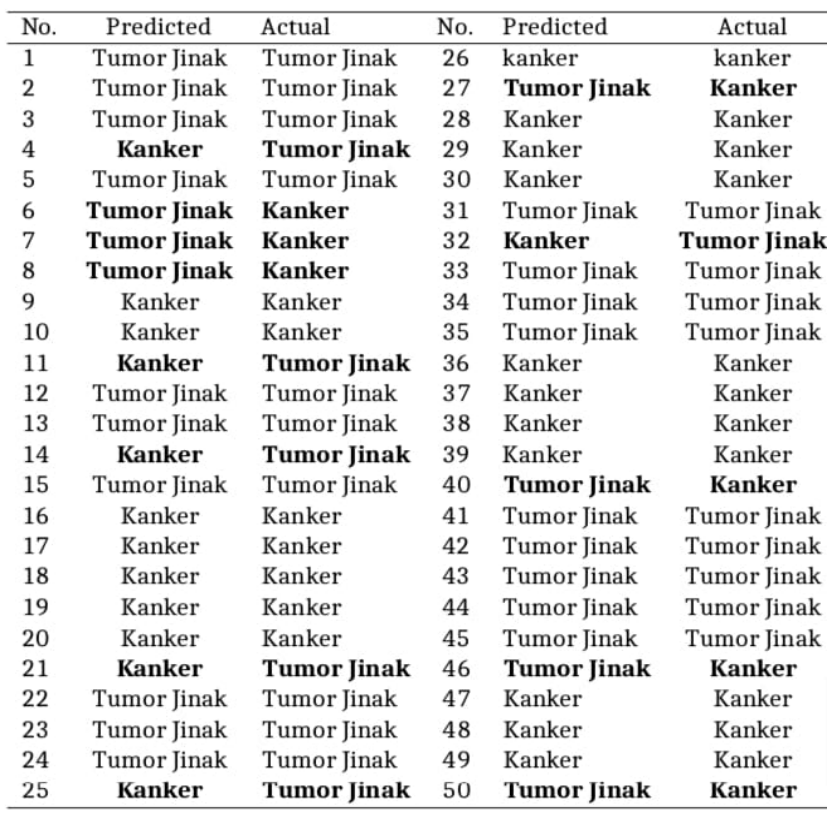

## 2. Tabel Hasil Klasifikasi *Testingset 5 folds Cross Validation*

## Lampiran 14. Hasil Turnitin

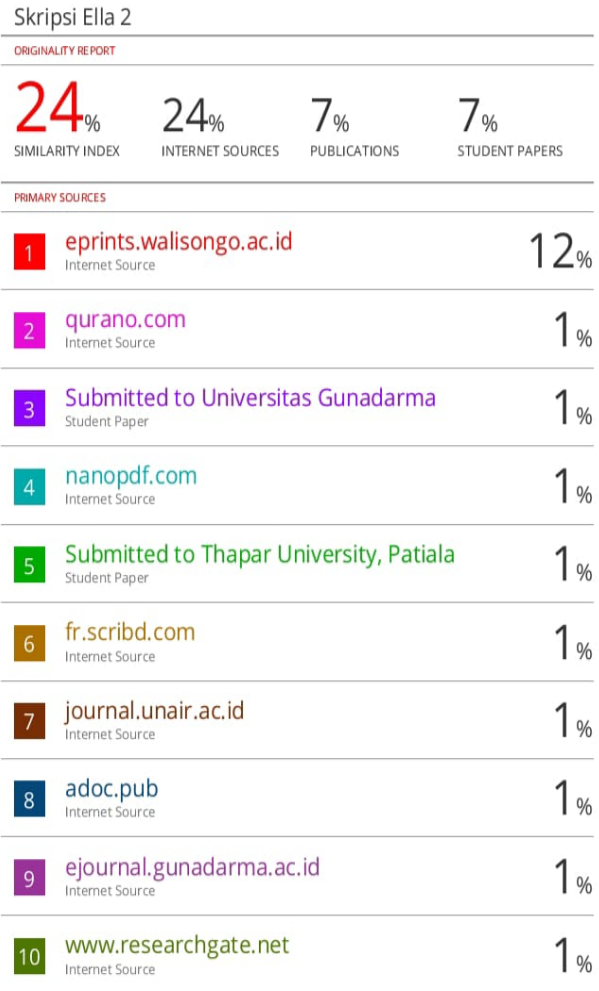

#### Lampiran 15. Daftar Riwayat Hidup

#### **DAETAR RIWAVAT HIDUP**

#### A. Identitas Diri

- 1. Nama Lengkap : Laelatul Munawaroh
- 2. Tempat/Tgl Lahir: Kebumen, 28 Agustus 1999
- 3. Alamat Rumah : Dk. Pandoman, Rt/Rw 02/03, Desa Desa Karangrejo, Kec. Petanahan. Kab Kebumen : 085875523750
- 4 No Hn
- 5. Email : laelatulmunawaroh042@gmail.com

#### **B. Riwayat Pendidikan**

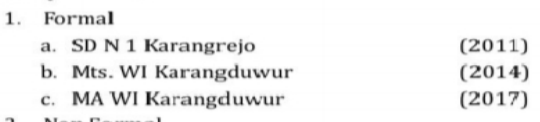

- 2. Non Formal
	- a. Ma'had Al-Jami'ah UIN Walisongo Semarang
	- b. Ma'had Ulil Albab Lil Banat Semarang

#### C. Pengalaman Organisasi

- 1. Pengurus IPMAWI Karangduwur Periode 2016/2017
- 2. Anggota Departemen Pendidikan dan Penalaran HMI Fisika UIN Walisongo Semarang Periode 2018/2019
- 3. Anggota Departemen SAINTEK HMJ Fisika UIN Walisongo Semarang Periode 2019/2020
- 4. Pengurus Organisasi Daerah Ikatan Mahasiswa Kebumen Periode 2018/2020
- 5. Ketua Bidang KPP HMI Komisariat Saintek Periode 2019/2020

Semarang, 14 November 2022 Penulis

Laelatul Munawaroh NIM. 1708026018